## Package 'JunctionSeq'

April 16, 2019

<span id="page-0-0"></span>Version 1.12.1

Title JunctionSeq: A Utility for Detection of Differential Exon and Splice-Junction Usage in RNA-Seq data

**Depends** R  $(>= 3.2.2)$ , methods, SummarizedExperiment  $(>= 0.2.0)$ , Rcpp  $(>= 0.11.0)$ , RcppArmadillo  $(>= 0.3.4.4)$ 

Imports DESeq2 (>= 1.10.0), statmod, Hmisc, plotrix, stringr, Biobase  $(>= 2.30.0)$ , locfit, BiocGenerics  $(>= 0.7.5)$ , BiocParallel, genefilter, geneplotter, S4Vectors, IRanges, GenomicRanges,

Suggests MASS, knitr, JctSeqData, BiocStyle

Enhances Cairo, pryr

Description A Utility for Detection and Visualization of Differential Exon or Splice-Junction Usage in RNA-Seq data.

License file LICENSE

VignetteBuilder knitr

LinkingTo Rcpp, RcppArmadillo

NeedsCompilation yes

biocViews ImmunoOncology, Sequencing, RNASeq, DifferentialExpression

URL <http://hartleys.github.io/JunctionSeq/index.html>

BugReports <https://github.com/hartleys/JunctionSeq/issues>

Author Stephen Hartley [aut, cre] (PhD), Simon Anders [cph], Alejandro Reyes [cph]

Maintainer Stephen Hartley <JunctionSeq-contact@list.nih.gov>

git\_url https://git.bioconductor.org/packages/JunctionSeq

git\_branch RELEASE\_3\_8

git\_last\_commit 8a1f6cf

git last commit date 2019-01-04

Date/Publication 2019-04-15

### <span id="page-1-0"></span>R topics documented:

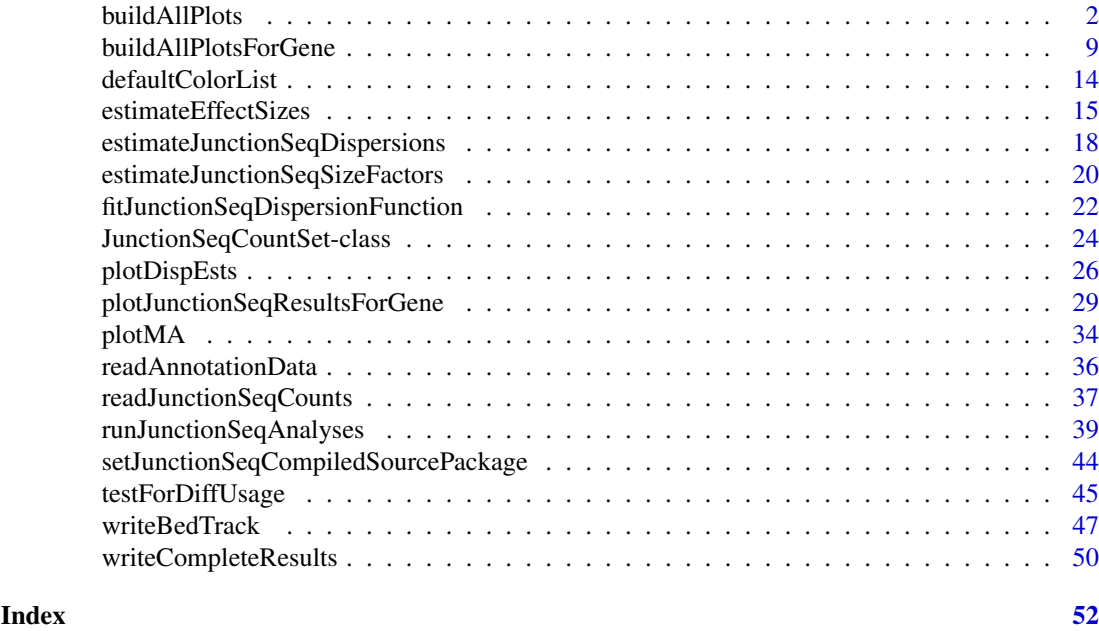

<span id="page-1-1"></span>buildAllPlots *Create and save a full battery of JunctionSeq expression plots.*

### Description

Saves a large battery of plots displaying the analysis results, for the purposes of data visualization. By default it saves a full set of plots for every gene that shows statistical significance and the adjusted-p  $\lt$  0.01 level. Alternatively, it can be supplied with a specific gene list using the gene.list parameter, and will plot those specific genes.

Note that this function has MANY parameters, allowing the user to tweak the appearance of the plots to suit their particular needs and preferences. Don't be daunted: the default parameters are probably fine for most purposes.

### Usage

```
buildAllPlots(jscs,
    outfile.prefix = "./",
    gene.list = NULL, FDR.threshold = 0.01, max.gene.ct,
   method.selectionCriterion = c("feature-pAdjust", "genewise-pAdjust"),
   use.plotting.device = c("png","CairoPNG","svg",
                            "tiff","cairo_ps","custom"),
    sequencing.type = c("paired-end","single-end"),
    use.vst=FALSE,use.log = TRUE,
    exon.rescale.factor = 0.3,
    subdirectories.by.type = TRUE,
   ma.plot=TRUE, variance.plot=TRUE,
   with.TX=TRUE,without.TX=TRUE,
    expr.plot=TRUE,normCounts.plot=TRUE,
    rExpr.plot=TRUE,rawCounts.plot=FALSE,
```

```
colorRed.FDR.threshold = FDR.threshold,
colorList=list(),
plot.gene.level.expression = TRUE,
plot.exon.results, plot.junction.results, plot.novel.junction.results,
plot.untestable.results = FALSE,
plot.lwd=3, axes.lwd = plot.lwd, anno.lwd = plot.lwd,
gene.lwd = plot.lwd / 2,
par.cex = 1, anno.cex.text = 1, anno.cex.axis = anno.cex.text,
anno.cex.main = anno.cex.text * 1.2,
drawCoordinates = TRUE,
yAxisLabels.inExponentialForm = FALSE,
show.strand.arrows = 1,
graph.margins = c(2, 3, 3, 3),
base.plot.height = 12, base.plot.width = 12,
base.plot.units = "in",
GENE.annotation.relative.height = 0.15,
TX.annotation.relative.height = 0.05,
CONNECTIONS.relative.height = 0.1,
SPLICE.annotation.relative.height = 0.1,
TX.margins = c(\theta, \theta.5),
autoscale.height.to.fit.TX.annotation = TRUE,
autoscale.width.to.fit.bins = 35,
plotting.device.params = list(),
number.plots = FALSE,
name.files.with.geneID = TRUE,
condition.legend.text, include.TX.names = TRUE,
draw.start.end.sites = TRUE,
openPlottingDeviceFunc, closePlottingDeviceFunc,
writeHTMLresults = TRUE,
html.cssFile, html.cssLink, html.imgFileExtension,
html.plot.height = 90, html.plot.height.units = "vh",
html.compare.results.list = NULL,
minimalImageFilenames = writeHTMLresults,
verbose=TRUE, debug.mode = FALSE,
INTERNAL.VARS = list(),
...)
```
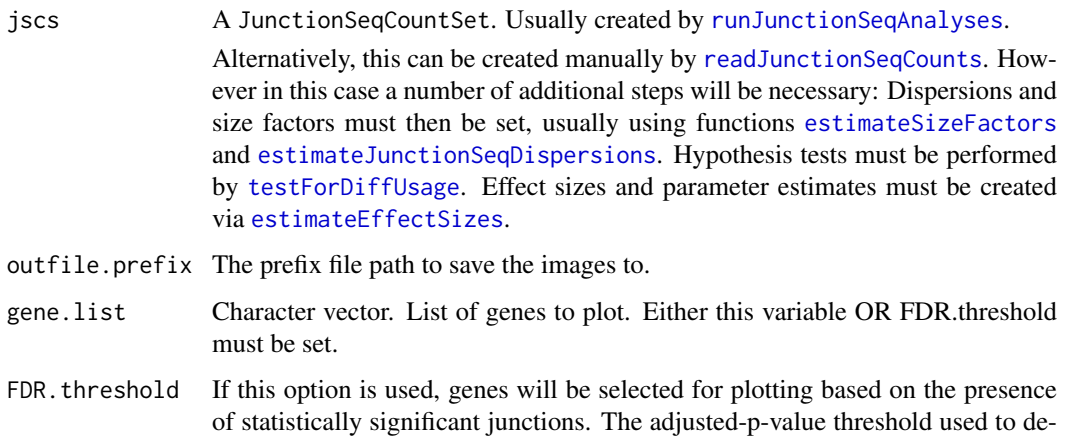

termine significance. Only genes containing at least 1 significant feature will be plotted.

<span id="page-3-0"></span>max.gene.ct Integer or numeric value. This option is usually only used with the FDR.threshold parameter (as opposed to the gene.list parameter). This option sets an upper limit to the number of genes to plot. This prevents JunctionSeq from taking too long to complete, or from using too much disk space if an enormous number of genes turn out to be significant at the selected significance value. If there are more genes than max.gene.ct, then JunctionSeq will only plot the top max.gene.ct genes.

method.selectionCriterion

Determines the method used to select genes for plotting. If set to "featurepAdjust", genes will be selected if one or more features show significance. If "genewise-pAdjust" is used, gene-wise adjusted p-values will be generated and genes will be filtered on that basis.

### use.plotting.device

The plotting device to use.

sequencing.type

The type of sequencing used, either "paired-end" or "single-end". This only affects the labelling of the y-axis, and does not affect the actual plots in any way.

- use.vst Logical. If TRUE, all plots will be scaled via a variance stabilizing transform.
- use.log Logical. If TRUE, all plots will be log-scaled.

exon.rescale.factor

Floating point numeric value. To improve readability the exons drawn in the coordinate annotation are rescaled by default so that they take up 30 percent of the x axis. This makes the plots easier to read, as exons are usually much smaller than introns and thus a group of clustered exons can be hard to distinguish when plotted on a simple scale. If this value is set to NA or a value not between 0 and 1 inclusive, then the exons and introns will be drawn on the same scale. Note that this function can also take the exonRescaleFunction parameter, which is passed to [plotJunctionSeqResultsForGene](#page-28-1).

#### subdirectories.by.type

Logical value. If TRUE, then subdirectories will be created for each plot type using outfile.prefix as a parent directory. Note that FALSE is not compatible with some functionality, including HTML generation. For advanced users only.

- ma.plot if TRUE, generate and save a MA plot. A MA-plot is a plot of fold change versus base mean normalized counts.
- variance.plot if TRUE, generate and save a plot of the dispersion as a function of the base mean.
- with. TX if TRUE, save expression plots with the full transcripts printed
- without. TX if TRUE, save expression plots with only the compiled exons printed. Note that if this and with.TX.plot are both TRUE, both versions will be saved seperately.
- expr.plot if TRUE, save an expression plot of the expression parameter estimates for each splice site, for each condition.

normCounts.plot

if TRUE, save an expression plot of the normalized mean counts for each splice site, for each sample.

rExpr.plot if TRUE, save an expression plot of the expression parameter estimates, relative to gene-wide expression, for each splice site, for each condition.

<span id="page-4-0"></span>rawCounts.plot if TRUE, save an expression plot of the raw counts for each splice site, for each sample. Note that these will never be VST-transformed, even when use vst  $=$ TRUE.

colorRed.FDR.threshold

The adjusted-p-value threshold used to determine whether a feature should be marked as "significant" and colored pink. By default this will be the same as the FDR.threshold.

colorList A named list of R colors, setting the colors used for various things. See plot JunctionSeqResultsFo

plot.gene.level.expression

Logical value. If TRUE, gene-level expression (when applicable) will be plotted beside the sub-element-specific expression in a small seperate plotting box. For the "relative expression" plots the simple mean normalized expression will be plotted (since it doesn't make sense to plot something relative to itself).

#### plot.exon.results

Logical. If TRUE, plot results for exons. By default everything that was tested will be plotted.

plot.junction.results

Logical. If TRUE, plot results for splice junctions. By default everything that was tested will be plotted.

plot.novel.junction.results

Logical. If TRUE, plot results for novel splice junctions. If false, novel splice junctions will be ignored. By default everything that was tested will be plotted.

plot.untestable.results

Logical. If TRUE, plots splice junctions that had coverage that was too low to be tested. Note that, in general, only normCounts and rawCounts plots will have non-NA values for untestable counting bins.

- plot.lwd The line width for the plotting lines.
- axes.lwd The line width for the axes.
- anno.lwd The line width for the various other annotation lines.
- gene.lwd The line width used for the gene annotation lines. The default is half the standard line width.
- par.cex The base cex value to be passed to par() immediately before all plots are created. See [par](#page-0-0).
- anno.cex.text The font size multiplier for most annotation text. This will be multiplied by a factor of the par.cex value. More specifically: The cex value to be passed to all function calls that take [graphical parameters.](#page-0-0) See [par](#page-0-0).
- anno.cex.axis The font size multiplier for the axis text. This will be multiplied by a factor of the par.cex value. More specifically: The cex.axis value to be passed to all function calls that take [graphical parameters.](#page-0-0) See [par](#page-0-0).
- anno.cex.main The font size multiplier for the main title text. This will be multiplied by a factor of the par.cex value. More specifically: The cex.main value to be passed to all function calls that take [graphical parameters.](#page-0-0) See [par](#page-0-0).
- drawCoordinates

Whether to label the genomic coordinates at the bottom of the plot.

yAxisLabels.inExponentialForm

Logical. If TRUE, then the y-axis will be labelled in exponential form.

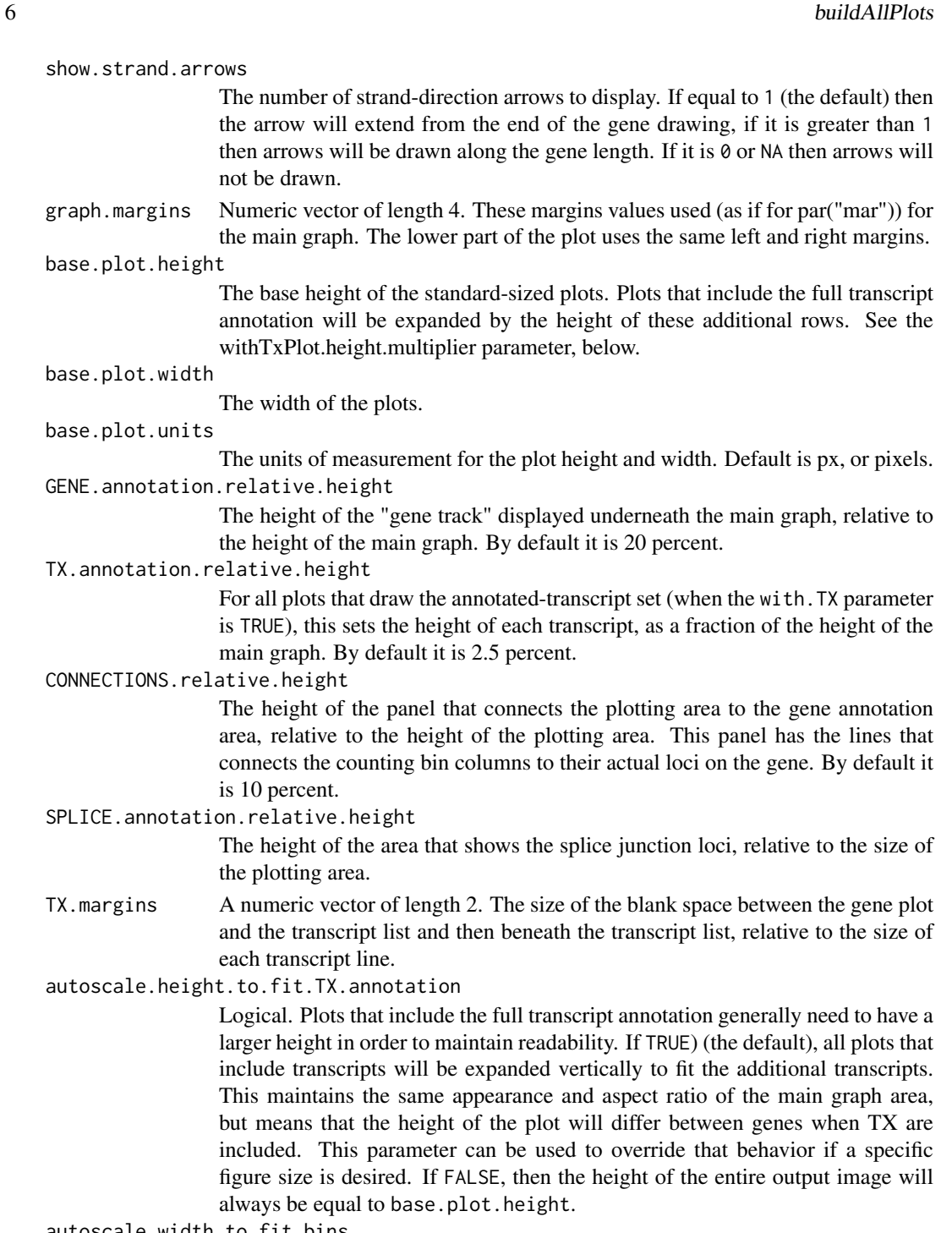

autoscale.width.to.fit.bins

Integer value. JunctionSeq will automatically go to great lengths to autofit the data in a readable way. By default, any plots that have more than 35 plotting columns will be widened linearly to fit the excess columns. This parameter can be used to change that value, or turn it off entirely by setting this parameter to NA.

condition.legend.text

List or named vector of character strings. This optional parameter can be used to assign labels to each condition variable values. It should be a list or named vector with length equal to factor(condition). Each element should be named

with one of the values from factor(condition), and should contain the label. They will be listed in this order in the figure legend.

#### include.TX.names

Logical value. If TRUE, then for the plots that include the annotated transcript, the transcript names will be listed. The labels will be drawn at half the size of anno.cex.text.

### plotting.device.params

Additional parameters to be passed to the plotting device.

number.plots Whether to number each gene in the image names, based on either the order they appear in the input gene.list, or in order of ascending p-values.

#### name.files.with.geneID

Whether to use the geneID (rather than gene name) for naming the files.

#### draw.start.end.sites

Logical value. If TRUE, then transcript start/end sites will be marked on the main gene annotation.

#### openPlottingDeviceFunc

An R function. This option can be used to use plotting devices other than the ones directly supported by JunctionSeq. This must be a function that must have 3 parameters: filename, heightMult, and widthMult. It should open the desired plotting device. For advanced users only.

### closePlottingDeviceFunc

An R function. This must be used in conjunction with openPlottingDeviceFunc. For most devices, you can just use the function "dev.off". For advanced users only.

writeHTMLresults

If TRUE, write an index html file to present the results in a navigable way.

- html.cssFile Optional: specify a css file to use. Copies the entire contents of the supplied file into the page directory and links to it with relative links.
- html.cssLink Optional: specify an external css file to use. This can be an absolute or relative link.
- html.imgFileExtension

The file extension of the image files. This is only needed if you are using a custom device. If you are using one of the default devices, it will autodetect the file extension.

### html.plot.height

Numeric. The base height of the plot, for the plots without TX annotation. The default is 90.

html.plot.height.units

The units used for the html.plot.height parameter. The default is "vh", which sets the height relative to the available max height.

#### html.compare.results.list

Named list of character strings. (Advanced) Optional parameter that allows you to cross-link multiple analyses for easy navigation between analysis for specific genes of interest. In order to create such cross-linking, you will need to run builtAllPlots separately for each analysis. The outfile.prefix for each run must be a sub-directory of the same parent directory. The html.compare.results.list must be a named list of these subdirectories. names(html.compare.results.list) must be the title of each analysis as you want it to appear in the navigation links. Note: This parameter is incompatible with the number.plots option.

<span id="page-7-0"></span>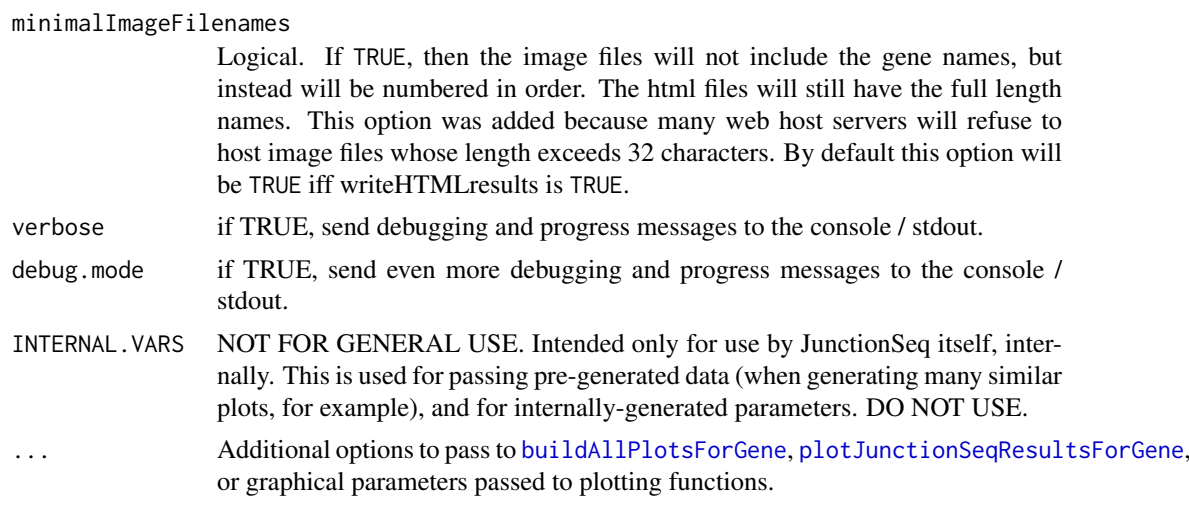

### Value

This is a side-effecting function, and does not return a value.

### Examples

```
data(exampleDataSet,package="JctSeqData");
buildAllPlots(jscs);
## Not run:
########################################
#Set up example data:
decoder.file <- system.file(
                  "extdata/annoFiles/decoder.bySample.txt",
                  package="JctSeqData");
decoder <- read.table(decoder.file,
                 header=TRUE,
                  stringsAsFactors=FALSE);
gff.file <- system.file(
            "extdata/cts/withNovel.forJunctionSeq.gff.gz",
            package="JctSeqData");
countFiles <- system.file(paste0("extdata/cts/",
     decoder$sample.ID,
     "/QC.spliceJunctionAndExonCounts.withNovel.forJunctionSeq.txt.gz"),
     package="JctSeqData");
########################################
#Run example analysis:
jscs <- runJunctionSeqAnalyses(sample.files = countFiles,
           sample.names = decoder$sample.ID,
           condition=factor(decoder$group.ID),
           flat.gff.file = gff.file,
           analysis.type = "junctionsAndExons"
);
########################################
#Generate all plots and the html index
```

```
# Save them as pngs to the current directory:
buildAllPlots(jscs);
```
<span id="page-8-0"></span>## End(Not run)

<span id="page-8-1"></span>buildAllPlotsForGene *Create and save one or more JunctionSeq expression plots.*

### Description

Generates and saves one or more plots, displaying counts or averages for all counting bins across one particular gene. The parameters expr.plot, normCounts.plot, rExpr.plot, and rawCounts.plot determine which plot types are to be generated, and the parameters with.TX and without.TX determines whether these plots should include or not include the full transcript information, or if separate plots should be generated with and without the full transcript information.

Note that this function has MANY parameters, allowing the user to tweak the behavior and appearance of the plots to suit their particular needs and preferences. Don't be daunted: the default parameters are probably fine for most purposes.

### Usage

```
buildAllPlotsForGene(geneID, jscs,
     outfile.prefix = "./",
     use.plotting.device = c("png","CairoPNG","svg",
                             "tiff","cairo_ps","custom"),
     sequencing.type = c("paired-end","single-end"),
     use.vst=FALSE, use.log = TRUE,
     exon.rescale.factor = 0.3,
     with.TX=TRUE,without.TX=TRUE,
     expr.plot=TRUE,normCounts.plot=TRUE,
     rExpr.plot=TRUE,rawCounts.plot=FALSE,
     colorRed.FDR.threshold = 0.01,
     colorList=list(),
     plot.gene.level.expression = TRUE,
     plot.exon.results, plot.junction.results, plot.novel.junction.results,
     plot.untestable.results = FALSE,
     plot.lwd=3, axes.lwd = plot.lwd, anno.lwd = plot.lwd,
     gene.lwd = plot.lwd / 2,
     par.cex = 1, name.files.with.geneID = TRUE,
     anno.cex.text = 1,
     anno.cex.axis = anno.cex.text, anno.cex.main = anno.cex.text * 1.2,
     drawCoordinates = TRUE,
     yAxisLabels.inExponentialForm = FALSE,
     show.strand.arrows = 1,
     graph.margins = c(2, 3, 3, 3),
     base.plot.height = 12, base.plot.width = 12,
     base.plot.units = "in",
     GENE.annotation.relative.height = 0.15,
     TX.annotation.relative.height = 0.05,
     CONNECTIONS.relative.height = 0.1,
     SPLICE.annotation.relative.height = 0.1,
     TX.margins = c(0, 0.5),
```

```
autoscale.height.to.fit.TX.annotation = TRUE,
autoscale.width.to.fit.bins = 35,
plotting.device.params = list(),
condition.legend.text, include.TX.names = TRUE,
draw.start.end.sites = TRUE, draw.nested.SJ = TRUE,
openPlottingDeviceFunc = NULL, closePlottingDeviceFunc = NULL,
minimalImageFilenames = FALSE,
verbose=TRUE, debug.mode = FALSE,
INTERNAL.VARS=list(),
...)
```
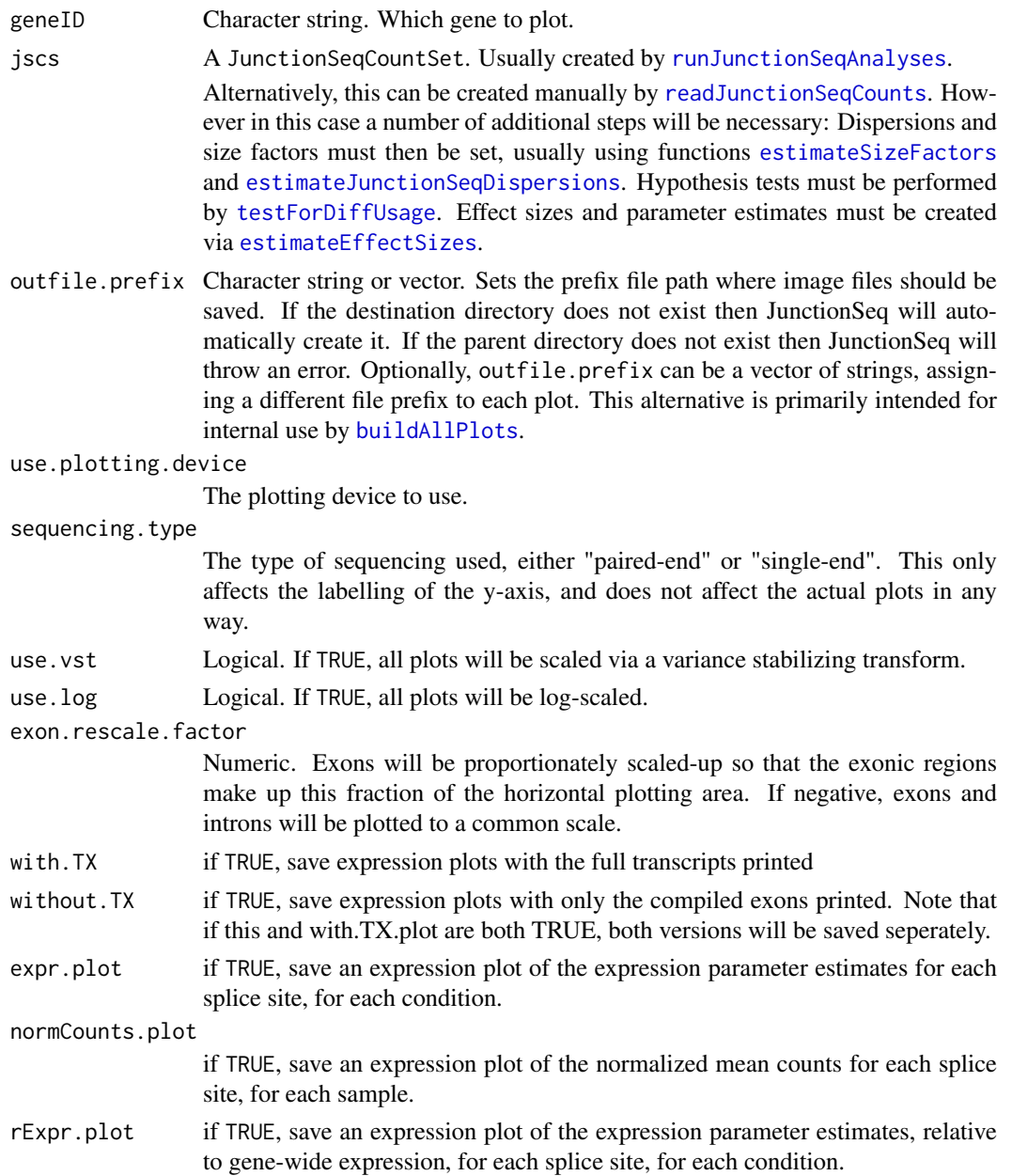

<span id="page-9-0"></span>

<span id="page-10-0"></span>rawCounts.plot if TRUE, save an expression plot of the raw counts for each splice site, for each sample. Note that these will never be VST-transformed, even when use vst  $==$ TRUE.

colorRed.FDR.threshold

The adjusted-p-value threshold used to determine whether a feature should be marked as "significant" and colored pink. By default this will be the same as the FDR.threshold.

colorList A named list of R colors, setting the colors used for various things. See plot JunctionSeqResultsFo

plot.gene.level.expression

Logical value. If TRUE, gene-level expression (when applicable) will be plotted beside the sub-element-specific expression in a small seperate plotting box. For the "relative expression" plots the simple mean normalized expression will be plotted (since it doesn't make sense to plot something relative to itself).

#### plot.exon.results

Logical. If TRUE, plot results for exons. By default everything that was tested will be plotted.

plot.junction.results

Logical. If TRUE, plot results for splice junctions. By default everything that was tested will be plotted.

plot.novel.junction.results

Logical. If TRUE, plot results for novel splice junctions. If false, novel splice junctions will be ignored. By default everything that was tested will be plotted.

plot.untestable.results

Logical. If TRUE, plots splice junctions that had coverage that was too low to be tested.

- plot.lwd the line width for the plotting lines.
- axes. 1wd the line width for the axes.
- anno. I wd the line width for the various other annotation lines.
- gene.lwd the line width used for the gene annotation lines.
- par.cex The base cex value to be passed to par() immediately before all plots are created. See [par](#page-0-0).
- name.files.with.geneID

Whether to use the geneID (rather than gene name) for naming the files.

- anno.cex.text The font size multiplier for most annotation text. This will be multiplied by a factor of the par.cex value. More specifically: The cex value to be passed to all function calls that take [graphical parameters.](#page-0-0) See [par](#page-0-0).
- anno.cex.axis The font size multiplier for the axis text. This will be multiplied by a factor of the par.cex value. More specifically: The cex.axis value to be passed to all function calls that take [graphical parameters.](#page-0-0) See [par](#page-0-0).
- anno.cex.main The font size multiplier for the main title text. This will be multiplied by a factor of the par.cex value. More specifically: The cex.main value to be passed to all function calls that take [graphical parameters.](#page-0-0) See [par](#page-0-0).

drawCoordinates

Whether to label the genomic coordinates at the bottom of the plot.

yAxisLabels.inExponentialForm

Logical. If TRUE, then the y-axis will be labelled in exponential form.

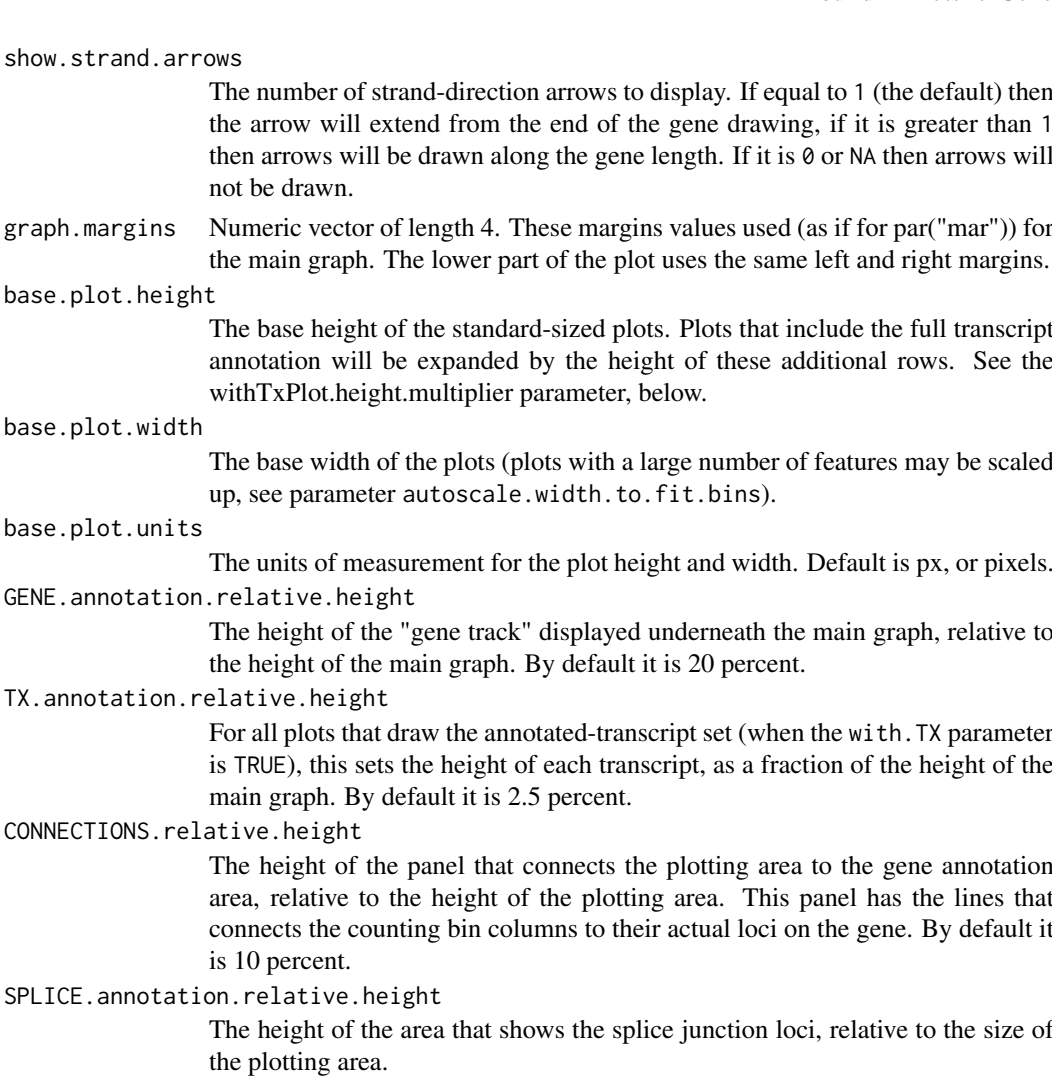

TX.margins A numeric vector of length 2. The size of the blank space between the gene plot and the transcript list and then beneath the transcript list, relative to the size of each transcript line.

### autoscale.height.to.fit.TX.annotation

Plots that include the full transcript annotation generally need to have a larger height in order to maintain readability. By default, all plots that include transcripts will be expanded vertically by the height of the additional transcripts. This maintains the same appearance and aspect ratio of the main graph, but also means that the height of the plot will differ between genes. This parameter can be used to override that behavior if a specific figure size is desired. If TRUE, the base.plot.height will be used as the height of the plot, regardless of how many transcripts are included.

autoscale.width.to.fit.bins

Integer value. JunctionSeq will automatically go to great lengths to autofit the data in a readable way. By default, any plots that have more than 35 plotting columns will be widened linearly to fit the excess columns. This parameter can be used to change that value, or turn it off entirely by setting this parameter to NA.

#### plotting.device.params

Additional parameters to be passed to the plotting device.

<span id="page-12-0"></span>condition.legend.text

List or named vector of character strings. This optional parameter can be used to assign labels to each condition variable values. It should be a list or named vector with length equal to factor(condition). Each element should be named with one of the values from factor (condition), and should contain the label. They will be listed in this order in the figure legend.

#### include.TX.names

Logical value. If TRUE, then for the plots that include the annotated transcript, the transcript names will be listed. The labels will be drawn at half the size of anno.cex.text.

draw.start.end.sites

Logical value. If TRUE, then transcript start/end sites will be marked on the main gene annotation.

draw.nested.SJ Logical. If TRUE, overlapping splice junctions will be drawn layered under one another. This can vastly improve readability when there are a large number of overlapping splice junctions. Default is TRUE.

#### openPlottingDeviceFunc

An R function. This option can be used to use plotting devices other than the ones directly supported by JunctionSeq. This must be a function that must have 3 parameters: filename, heightMult, and widthMult. It should open the desired plotting device. For advanced users only.

closePlottingDeviceFunc

An R function. This must be used in conjunction with openPlottingDeviceFunc. For most devices, you can just use the function "dev.off". For advanced users only.

#### minimalImageFilenames

Logical. If TRUE, then the image files will not include the gene names. By default this is FALSE, but may be set to TRUE when this function is called internally by [buildAllPlots](#page-1-1) using the default options. This option is sometimes needed so that the image files are compatible with certain web hosts that have file name length restrictions.

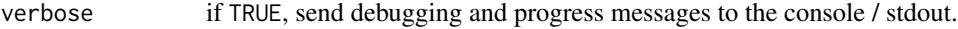

- debug.mode if TRUE, send even more debugging and progress messages to the console / stdout.
- INTERNAL.VARS NOT FOR GENERAL USE. Intended only for use by JunctionSeq itself, internally. This is used for passing pre-generated data (when generating many similar plots, for example), and for internally-generated parameters. DO NOT USE.
- ... Additional options to pass to [plotJunctionSeqResultsForGene](#page-28-1), or graphical parameters passed to plotting functions.

### Value

This is a side-effecting function, and does not return a value.

### Examples

```
data(exampleDataSet,package="JctSeqData");
buildAllPlotsForGene(geneID = "ENSRNOG00000009281", jscs);
## Not run:
########################################
```

```
#Set up example data:
decoder.file <- system.file(
                  "extdata/annoFiles/decoder.bySample.txt",
                  package="JctSeqData");
decoder <- read.table(decoder.file,
                  header=TRUE,
                  stringsAsFactors=FALSE);
gff.file <- system.file(
            "extdata/cts/withNovel.forJunctionSeq.gff.gz",
            package="JctSeqData");
countFiles <- system.file(paste0("extdata/cts/",
     decoder$sample.ID,
     "/QC.spliceJunctionAndExonCounts.withNovel.forJunctionSeq.txt.gz"),
     package="JctSeqData");
########################################
#Run example analysis:
jscs <- runJunctionSeqAnalyses(sample.files = countFiles,
           sample.names = decoder$sample.ID,
           condition=factor(decoder$group.ID),
           flat.gff.file = gff.file,
           analysis.type = "junctionsAndExons"
);
########################################
#Generate several related plots for the selected gene:
buildAllPlotsForGene(geneID = "ENSRNOG00000009281", jscs);
## End(Not run)
```
defaultColorList *JunctionSeq Color Parameters*

### <span id="page-13-1"></span>Description

This data set specifies some of the default color and style parameters for JunctionSeq. Any of these parameters can be overridden by using the colorList parameter in [buildAllPlots](#page-1-1), [buildAllPlotsForGene](#page-8-1), or [plotJunctionSeqResultsForGene](#page-28-1).

### Usage

```
JUNCTIONSEQ.DEFAULT.COLOR.LIST
```
### Format

A list.

### Details

The parameter colorList must be a named list. Any elements with the names listed below will override the default JunctionSeq colors.

SIG.FEATURE.COLOR The color of vertical lines in the plotting panel, for significant features.

<span id="page-13-0"></span>

<span id="page-14-0"></span>NOSIG.FEATURE.COLOR The color of vertical lines in the plotting panel, for tested but non-significant features.

UNTESTABLE.FEATURE.COLOR The color of vertical lines in the plotting panel, for untestable features.

EXCLUDED.FEATURE.COLOR The color of vertical lines in the plotting panel, for features that were not part of the analysis (for example: splice junctions in an exon-based analysis).

SIG.VERTLINE.COLOR, NOSIG.VERTLINE.COLOR, UNTESTABLE.VERTLINE.COLOR: The colors of the vertical dotted lines in the plotting panel.

SIG.FEATURE.BORDER.COLOR, NOSIG.FEATURE.BORDER.COLOR, UNTESTABLE.FEATURE.BORDER.COLOR, EXCLUDED. FEATURE. BORDER. COLOR: The color for borders of features in the gene and transcript annotation.

SIG.FEATURE.FILL.COLOR, NOSIG.FEATURE.FILL.COLOR, UNTESTABLE.FEATURE.FILL.COLOR, EXCLUDED.FEATURE.FILL.COLOR The colors for exon shading in the gene and transcript annotation.

KNOWN.SPLICE.LTY, NOVEL.SPLICE.LTY: These set the "lty" parameter for the known and novel splice junction diagrams. These must be specified as one of the character specifications. In other words, either a descriptive specification like "solid","dotted",etc., or by an even number of nonzero hexadecimal digits. See the section "Line Type Specification" in the graphical parameters help (linkpar). You CANNOT use the single-digit index specification, as this will fail when used in vector form with the others (technically you could use them, but only if you reset ALL lty parameters).

EXON.CONNECTION.LTY, NOVEL.SPLICE.CONNECTION.LTY, KNOWN.SPLICE.CONNECTION.LTY: The "lty" parameters for the lines that connect the features on the gene schematic diagram to the plotting panel. These have the same requirements as the previous set of lty parameters.

PLOTTING.LINE.COLORS Character vector. The colors for each condition, in order. Will be shortened to the number of conditions.

### Value

See above.

### Examples

```
data(exampleDataSet,package="JctSeqData");
#Set a few alternative colors:
buildAllPlotsForGene(geneID = "ENSRNOG00000009281", jscs,
                     outfile.prefix = "./oddColors.",
                     colorList = list(SIG.FEATURE.COLOR = "red",
                                      SIG.FEATURE.FILL.COLOR = "green",
                                      NOSIG.FEATURE.FILL.COLOR = "blue"
                                      ));
```
<span id="page-14-1"></span>estimateEffectSizes *Estimate Effect Sizes, parameter estimates, etc.*

### Description

This function runs fits another generalized linear model to the data, this one intended for use in estimating the effect sizes and expression estimates for each analysis.

This function is called internally by the [runJunctionSeqAnalyses](#page-38-1) function, and thus for most purposes users should not need to call this function directly. It may be useful to advanced users performing non-standard analyses.

### <span id="page-15-0"></span>Usage

```
estimateEffectSizes(jscs,
   method.expressionEstimation = c("feature-vs-gene",
                                     "feature-vs-otherFeatures"),
   effect.formula = formula(~ condition + countbin + condition + condition : countbin),genelevel.formula = formula (~ condition),
   calculate.geneLevel.expression = TRUE,
   keep.estimation.fit = FALSE,
   nCores=1,
   dispColumn="dispersion",
   verbose = TRUE)
```
### Arguments

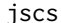

A JunctionSeqCountSet. Usually initially created by [readJunctionSeqCounts](#page-36-1). Size factors must be set, usually using functions [estimateSizeFactors](#page-0-0) and [estimateJunctionSeqDispersions](#page-17-1).

method.expressionEstimation

Character string. Can be used to apply alternative methodologies or implementations. Intended for advanced users who have strong opinions about the underlying statistical methodologies.

Determines the methodology used to generate feature expression estimates and relative fold changes. By default each feature is modeled separately. Under the default count-vector method, this means that the resultant relative fold changes will be a measure of the relative fold change between the feature and the gene as a whole.

Alternatively, the "feature-vs-otherFeatures" method builds a large, complex model containing all features belonging to the gene. The coefficients for each feature are then "balanced" using linear contrasts weighted by the inverse of their variance. In general we have found this method to produce very similar results but less efficiently and less consistently. Additionally, this alternative method "multi-counts" reads that cover more than one feature. This can result in over-weighting of exonic regions with a large number of annotated variations in a small genomic area, as each individual read or read-pair may be counted many times in the model.

Under the default option, no read or read-pair is ever counted more than once in a given model.

effect.formula For advanced users. The base formula for the model used for effect size estimation.

NOTE: the biological condition to be tested must be named "condition".

### geneLevel.formula

For advanced users. The base formula for the model used to estimate total genelevel expression.

NOTE: the biological condition to be tested must be named "condition".

### calculate.geneLevel.expression

Logical value. If TRUE, gene-level expression will be estimated using the same maximum-likelihood method used in other analyses. Default: TRUE.

### keep.estimation.fit

Logical value. If TRUE, save the complete model fits for every gene. This will require a lot of memory, but may be useful for statistical diagnostics. Default: FALSE.

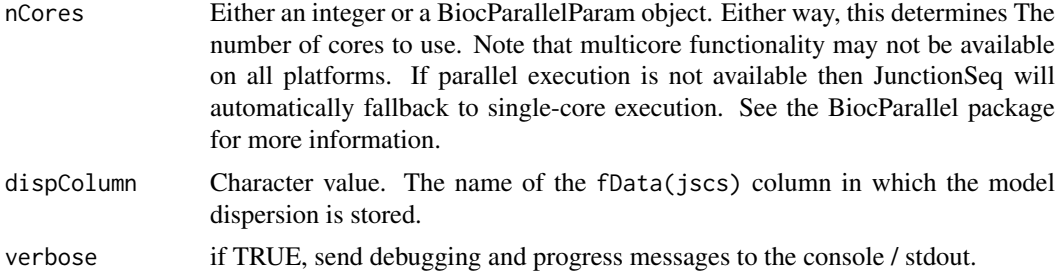

### Value

A JunctionSeqCountSet, with effect size results included.

### Examples

```
data(exampleDataSet,package="JctSeqData");
jscs <- estimateEffectSizes(jscs);
## Not run:
#Full example (from scratch):
########################################
#Set up example data:
decoder.file <- system.file(
                  "extdata/annoFiles/decoder.bySample.txt",
                  package="JctSeqData");
decoder <- read.table(decoder.file,
                  header=TRUE,
                  stringsAsFactors=FALSE);
gff.file <- system.file(
            "extdata/cts/withNovel.forJunctionSeq.gff.gz",
            package="JctSeqData");
countFiles <- system.file(paste0("extdata/cts/",
     decoder$sample.ID,
     "/QC.spliceJunctionAndExonCounts.withNovel.forJunctionSeq.txt.gz"),
     package="JctSeqData");
########################################
#Advanced Analysis:
#Make a "design" dataframe:
design <- data.frame(condition = factor(decoder$group.ID));
#Read the QoRTs counts.
jscs = readJunctionSeqCounts(countfiles = countFiles,
           samplenames = decoder$sample.ID,
           design = design,
           flat.gff.file = gff.file
);
#Generate the size factors and load them into the JunctionSeqCountSet:
jscs <- estimateJunctionSeqSizeFactors(jscs);
#Estimate feature-specific dispersions:
jscs <- estimateJunctionSeqDispersions(jscs);
#Fit dispersion function and estimate MAP dispersion:
jscs <- fitJunctionSeqDispersionFunction(jscs);
#Test for differential usage:
jscs <- testForDiffUsage(jscs);
#Estimate effect sizes and expression estimates:
```

```
jscs <- estimateEffectSizes( jscs);
```
## End(Not run)

<span id="page-17-1"></span>estimateJunctionSeqDispersions

*JunctionSeq Dispersion Estimation*

### Description

This method estimates the sample dispersion for each counting bin (in other words, each splice junction locus).

This function is called internally by the [runJunctionSeqAnalyses](#page-38-1) function, and thus for most purposes users should not need to call this function directly. It may be useful to advanced users performing non-standard analyses.

### Usage

```
estimateJunctionSeqDispersions( jscs,
    method.GLM = c(c("advanced","DESeq2-style"),
                   c("simpleML","DEXSeq-v1.8.0-style")),
    test.formula1 = formula(\sim sample + countbin + condition : countbin),
    meanCountTestableThreshold="auto", nCores=1,
    use.multigene.aggregates = FALSE,
    verbose = TRUE)
```
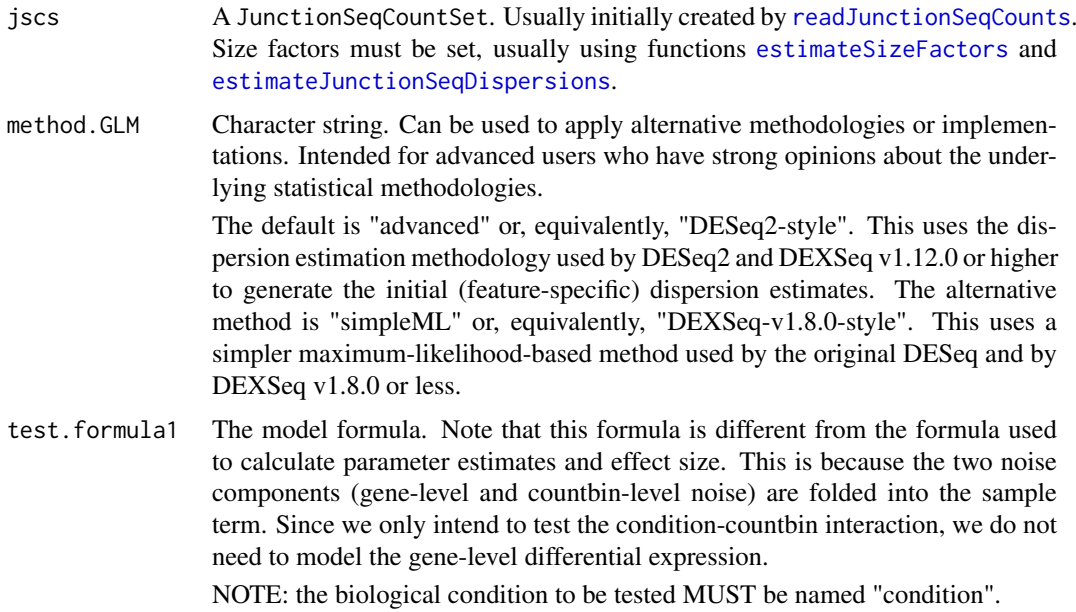

<span id="page-17-0"></span>

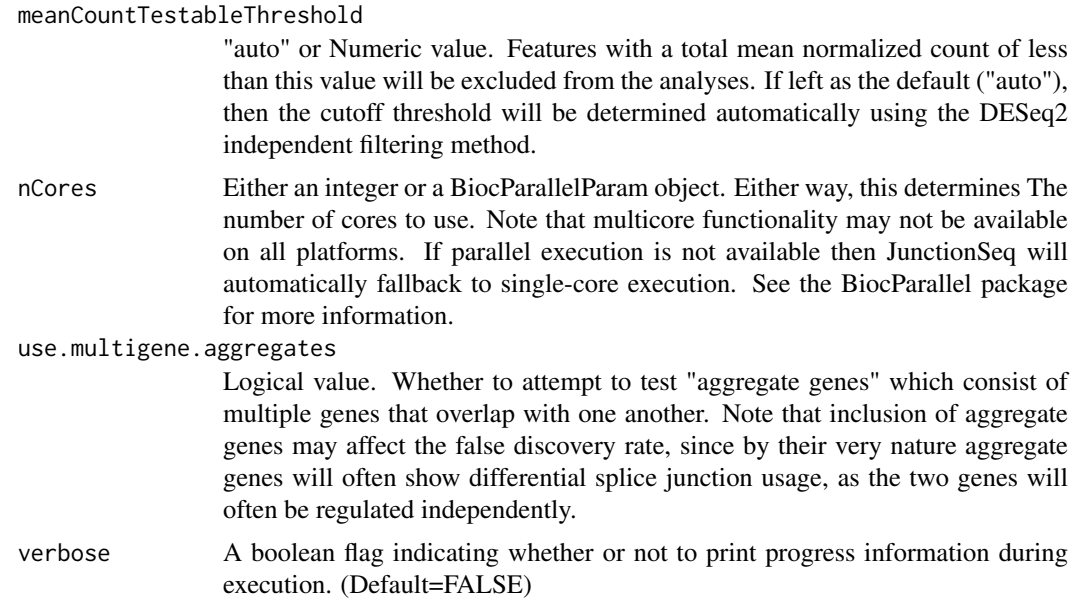

### Value

A JunctionSeqCountSet, with dispersion results included.

### Examples

```
## Not run:
#Full example (from scratch):
########################################
#Set up example data:
decoder.file <- system.file(
                  "extdata/annoFiles/decoder.bySample.txt",
                  package="JctSeqData");
decoder <- read.table(decoder.file,
                 header=TRUE,
                  stringsAsFactors=FALSE);
gff.file <- system.file(
            "extdata/cts/withNovel.forJunctionSeq.gff.gz",
            package="JctSeqData");
countFiles <- system.file(paste0("extdata/cts/",
     decoder$sample.ID,
     "/QC.spliceJunctionAndExonCounts.withNovel.forJunctionSeq.txt.gz"),
     package="JctSeqData");
########################################
#Advanced Analysis:
#Make a "design" dataframe:
design <- data.frame(condition = factor(decoder$group.ID));
#Read the QoRTs counts.
jscs = readJunctionSeqCounts(countfiles = countFiles,
           samplenames = decoder$sample.ID,
           design = design,
           flat.gff.file = gff.file
);
#Generate the size factors and load them into the JunctionSeqCountSet:
jscs <- estimateJunctionSeqSizeFactors(jscs);
```

```
#Estimate feature-specific dispersions:
jscs <- estimateJunctionSeqDispersions(jscs);
#Fit dispersion function and estimate MAP dispersion:
jscs <- fitJunctionSeqDispersionFunction(jscs);
#Test for differential usage:
jscs <- testForDiffUsage(jscs);
#Estimate effect sizes and expression estimates:
jscs <- estimateEffectSizes( jscs);
```
## End(Not run)

<span id="page-19-1"></span>estimateJunctionSeqSizeFactors *Estimate Size Factors*

### Description

Estimate size factors, which are scaling factors used as "offsets" by the statistical model to make the different samples comparable. This is necessary because the different samples may have been sequenced to slightly different depths. Additionally, the presence of differentially expressed genes may cause the apparent depth of many genes to appear different.

This function uses the "geometric" size factor normalization method, which is identical to the one used by DESeq, DESeq2, DEXSeq, and the default method used by CuffDiff.

This function is called internally by the [runJunctionSeqAnalyses](#page-38-1) function, and thus for most purposes users should not need to call this function directly. It may be useful to advanced users performing non-standard analyses.

### Usage

```
estimateJunctionSeqSizeFactors(jscs,
        method.sizeFactors = c("byGenes","byCountbins"),
        replicateDEXSeqBehavior.useRawBaseMean = FALSE,
        calcAltSF = TRUE,
        verbose = FALSE);
```
writeSizeFactors(jscs, file);

### Arguments

jscs A JunctionSeqCountSet. Usually initially created by [readJunctionSeqCounts](#page-36-1). Size factors must be set, usually using functions [estimateSizeFactors](#page-0-0) and [estimateJunctionSeqDispersions](#page-17-1).

#### method.sizeFactors

Character string. Can be used to apply alternative methodologies or implementations. Intended for advanced users who have strong opinions about the underlying statistical methodologies.

Determines the method used to calculate normalization size factors. By default JunctionSeq uses gene-level expression. As an alternative, feature-level counts can be used as they are in DEXSeq. In practice the difference is almost always negligible.

<span id="page-19-0"></span>

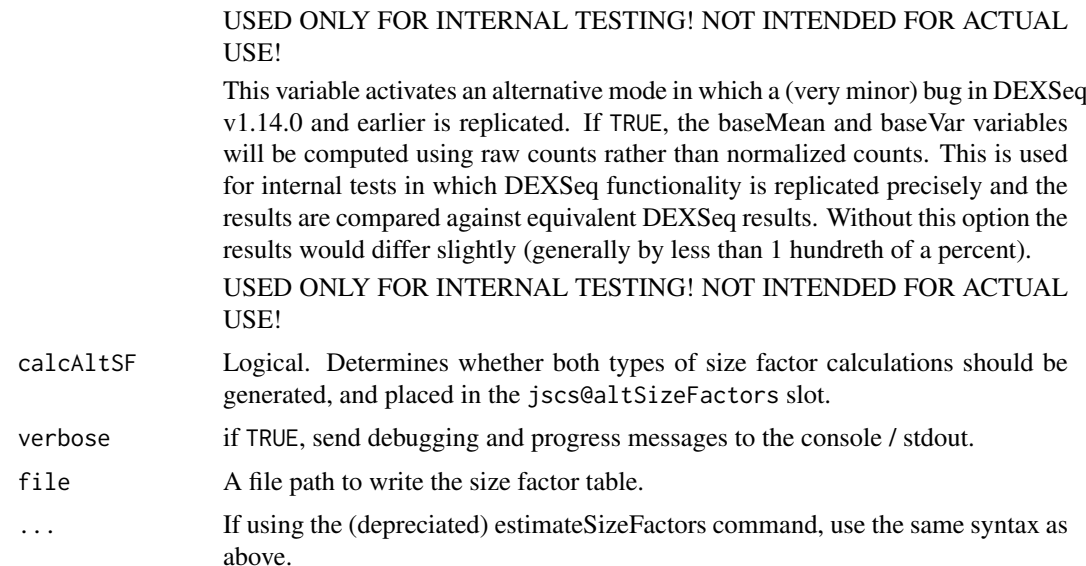

### Value

A JunctionSeqCountSet, with size factors included.

### Examples

```
data(exampleDataSet,package="JctSeqData");
jscs <- estimateJunctionSeqSizeFactors(jscs);
## Not run:
########################################
#Set up example data:
decoder.file <- system.file(
                  "extdata/annoFiles/decoder.bySample.txt",
                  package="JctSeqData");
decoder <- read.table(decoder.file,
                 header=TRUE,
                  stringsAsFactors=FALSE);
gff.file <- system.file(
            "extdata/cts/withNovel.forJunctionSeq.gff.gz",
            package="JctSeqData");
countFiles <- system.file(paste0("extdata/cts/",
     decoder$sample.ID,
     "/QC.spliceJunctionAndExonCounts.withNovel.forJunctionSeq.txt.gz"),
     package="JctSeqData");
########################################
#Advanced Analysis:
#Make a "design" dataframe:
design <- data.frame(condition = factor(decoder$group.ID));
#Read the QoRTs counts.
jscs = readJunctionSeqCounts(countfiles = countFiles,
           samplenames = decoder$sample.ID,
```

```
);
#Generate the size factors and load them into the JunctionSeqCountSet:
jscs <- estimateJunctionSeqSizeFactors(jscs);
#Estimate feature-specific dispersions:
jscs <- estimateJunctionSeqDispersions(jscs);
#Fit dispersion function and estimate MAP dispersion:
jscs <- fitJunctionSeqDispersionFunction(jscs);
#Test for differential usage:
jscs <- testForDiffUsage(jscs);
#Estimate effect sizes and expression estimates:
jscs <- estimateEffectSizes( jscs);
```
## End(Not run)

<span id="page-21-1"></span>fitJunctionSeqDispersionFunction *Fit Shared Dispersion Function*

### Description

Fit dispersion function to share dispersion information between features across the genome.

This function is called internally by the [runJunctionSeqAnalyses](#page-38-1) function, and thus for most purposes users should not need to call this function directly. It may be useful to advanced users performing non-standard analyses.

### Usage

```
fitJunctionSeqDispersionFunction(jscs,
   method.GLM = c(c("advanced","DESeq2-style"),
                 c("simpleML","DEXSeq-v1.8.0-style")),
   method.dispFit = c("parametric", "local", "mean"),
   method.dispFinal = c("shrink","max","fitted","noShare"),
    fitDispersionsForExonsAndJunctionsSeparately = TRUE,
   verbose = TRUE)
```
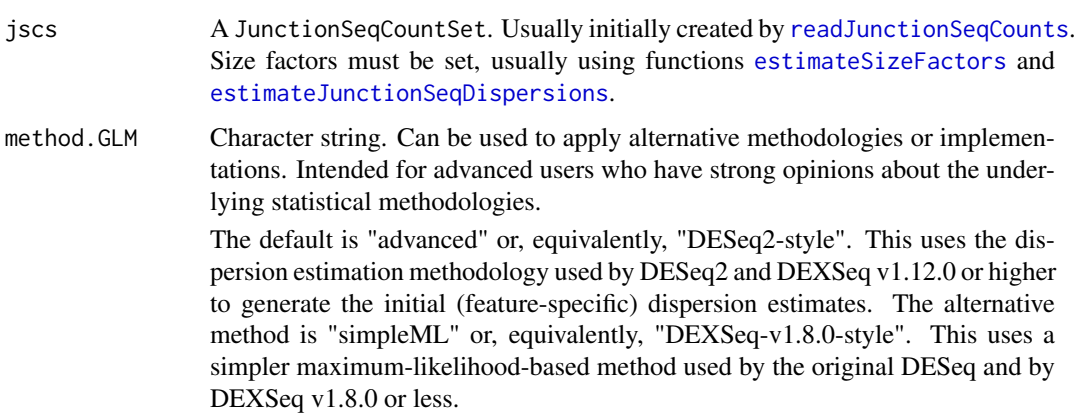

<span id="page-21-0"></span>

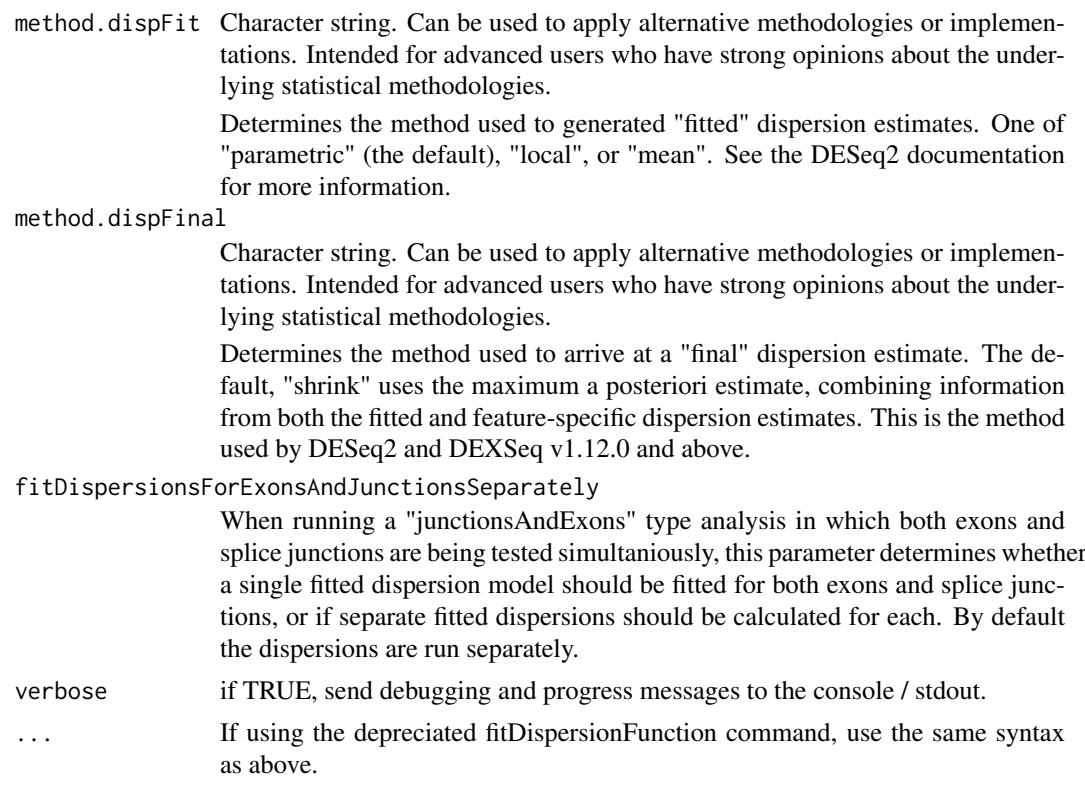

### Value

A JunctionSeqCountSet, with dispersion results included.

### Examples

```
data(exampleDataSet,package="JctSeqData");
jscs <- fitJunctionSeqDispersionFunction(jscs);
## Not run:
#Full example (from scratch):
########################################
#Set up example data:
decoder.file <- system.file(
                  "extdata/annoFiles/decoder.bySample.txt",
                  package="JctSeqData");
decoder <- read.table(decoder.file,
                 header=TRUE,
                  stringsAsFactors=FALSE);
gff.file <- system.file(
            "extdata/cts/withNovel.forJunctionSeq.gff.gz",
            package="JctSeqData");
countFiles <- system.file(paste0("extdata/cts/",
     decoder$sample.ID,
     "/QC.spliceJunctionAndExonCounts.withNovel.forJunctionSeq.txt.gz"),
     package="JctSeqData");
########################################
#Advanced Analysis:
```

```
#Make a "design" dataframe:
```

```
design <- data.frame(condition = factor(decoder$group.ID));
#Read the QoRTs counts.
jscs = readJunctionSeqCounts(countfiles = countFiles,
           samplenames = decoder$sample.ID,
           design = design,
           flat.gff.file = gff.file
);
#Generate the size factors and load them into the JunctionSeqCountSet:
jscs <- estimateJunctionSeqSizeFactors(jscs);
#Estimate feature-specific dispersions:
jscs <- estimateJunctionSeqDispersions(jscs);
#Fit dispersion function and estimate MAP dispersion:
jscs <- fitJunctionSeqDispersionFunction(jscs);
#Test for differential usage:
jscs <- testForDiffUsage(jscs);
#Estimate effect sizes and expression estimates:
jscs <- estimateEffectSizes( jscs);
```
## End(Not run)

JunctionSeqCountSet-class

#### *Class* "JunctionSeqCountSet"

#### <span id="page-23-1"></span>**Description**

A JunctionSeqCountSet is a container class that contains all information pertaining to a JunctionSeq analysis and dataset. In general, these methods and slots will not be used by the endusers. In general, JunctionSeqCountSet objects will be created by [readJunctionSeqCounts](#page-36-1) or [runJunctionSeqAnalyses](#page-38-1) and are to be manipulated byhigh-level JunctionSeq functions such as [estimateEffectSizes](#page-14-1) or [fitJunctionSeqDispersionFunction](#page-21-1).

The methods documented here are for use by advanced users only.

#### Details

Slots:

designColumns A character vector with the column names in the design data.frame.

dispFitCoefs The dispersion fit coefficients.

fittedMu Fitted mu values generated by DESeq2 code.

dispFunctionType A list of various variables defining the dispersion functon used.

- dispFunction A function that converts a base mean to a fitted dispersion based on all included count bins.
- dispFunctionJct A function that converts a base mean to a fitted dispersion based only on the splice junction bins.
- dispFunctionExon A function that converts a base mean to a fitted dispersion based only on the exon bins.

formulas A list of formulas used.

annotationFile The annotation file.

geneCountData A matrix of the gene-level counts

countVectors A matrix of the count vectors.

altSizeFactors (Not currently used)

- plottingEstimates A list of fitted estimates, for plotting.
- plottingEstimatesVST (Not currently used)
- geneLevelPlottingEstimates A list of gene-level fitted estimates, for plotting.

modelFitForHypothesisTest (Not currently used)

modelFitForEffectSize (Not currently used)

flatGffData A data.frame representation of the flattened gff annotation for each countbin.

flatGffGeneData A data.frame representation of the flattened gff annotation for each gene.

analysisType The type of analysis. Character string.

- DESeqDataSet The specially-constructed DESeqDataSet, to be passed to the internally-loaded DE-Seq2 code.
- modelCoefficientsSample: Object of class "list". Placeholder slot for model coefficients (used for diagnostic testing of code).
- modelCoefficientsGene: Object of class "list". Placeholder slot for model coefficients (used for diagnostic testing of code).

assayData: Object of class "AssayData". Contains various data.

phenoData: Object of class "AnnotatedDataFrame". Phenotype data.

featureData: Object of class "AnnotatedDataFrame". Counting bin data.

experimentData: Object of class "MIAxE". Information on the experiment.

annotation: Object of class "character". Not used.

protocolData: Object of class "AnnotatedDataFrame". Information on the code.

.\_\_classVersion\_\_: Object of class "Versions". The version of the JunctionSeqCountSet.

### **Constructor**

newJunctionSeqCountSet( countData, design, geneCountData, countervalse=Nulled) servals= Creates a new JunctionSeqCountSet

- countData A matrix of junction-level count data of non-negative integer values. The rows correspond to counts for each splice-junction counting bin, the columns correspond to samples. Note that biological replicates should each get their own column, while the counts of technical replicates (i.e., several sequencing runs/lanes from the same sample) should be summed up into a single column.
- geneCountData A matrix of gene-level count data of non-negative integer values. The rows correspond to counts for each gene, the columns correspond to samples. Note that biological replicates should each get their own column, while the counts of technical replicates (i.e., several sequencing runs/lanes from the same sample) should be summed up into a single column. Must have the same dimensions as countData.
- design A data frame consisting of all factors to be included in the analysis. All columns should be factors. Each column should represent a different variable, each row should represent a different sample. The number of rows must equal the number of columns in geneCountData and countData.
- geneIDs A character vector of gene indentifiers for each splice junction. The length must equal the number of rows in countData.
- <span id="page-25-0"></span>countbinIDs A character vector of splice-junction-locus indentifiers for each splice junction. The length must equal the number of rows in countData.
- featureIntervals Optional. A data.frame with 4 columns: "chr", "start", "end", and "strand". chr and strand should be character vectors or factors, start and end must be integers.
- transcripts Optional. Character vector listing the transcripts that each splice junction belongs to. Some junctions may belong to more than one transcripts. In this case, transcripts should be separated with the "+" character.

This constructor function SHOULD NOT BE USED in normal operation. Instead you should use the [readJunctionSeqCounts](#page-36-1) function, which returns a new JunctionSeqCountSet.

### Extends

Class ["eSet"](#page-0-0), directly. Class ["VersionedBiobase"](#page-0-0), by class "eSet", distance 2. Class ["Versioned"](#page-0-0), by class "eSet", distance 3.

### Note

End-users generally will not use any of these slots or methods directly. However, they may be useful for model fit diagnostics and similar statistical experimentation.

You can access method-mode information using the "AltMethods" attribute, and a list of all calls using the "callStack" attribute.

### Author(s)

Stephen Hartley

### See Also

The proper way to create a JunctionSeqCountSet is to use [readJunctionSeqCounts](#page-36-1) or [runJunctionSeqAnalyses](#page-38-1).

#### Examples

showClass("JunctionSeqCountSet")

plotDispEsts *Plot Fitted and Test-wise Dispersion*

### **Description**

Plots the countbin-specific estimated dispersion and the fitted dispersion curve.

### Usage

```
plotDispEsts( jscs, ylim, xlim,
             linecol=c("#0000FF","#FF0000"),
             pointcol = c("#00009980","#99000080"),
             title.main = "Dispersion Estimates",
             xlab = "Mean Normalized Coverage",
             ylab = "Dispersion",
             miniTicks = TRUE,
             pch.MLE = 46, pch.MAP = 1, lwd.fitted = 2,
```
<span id="page-26-0"></span>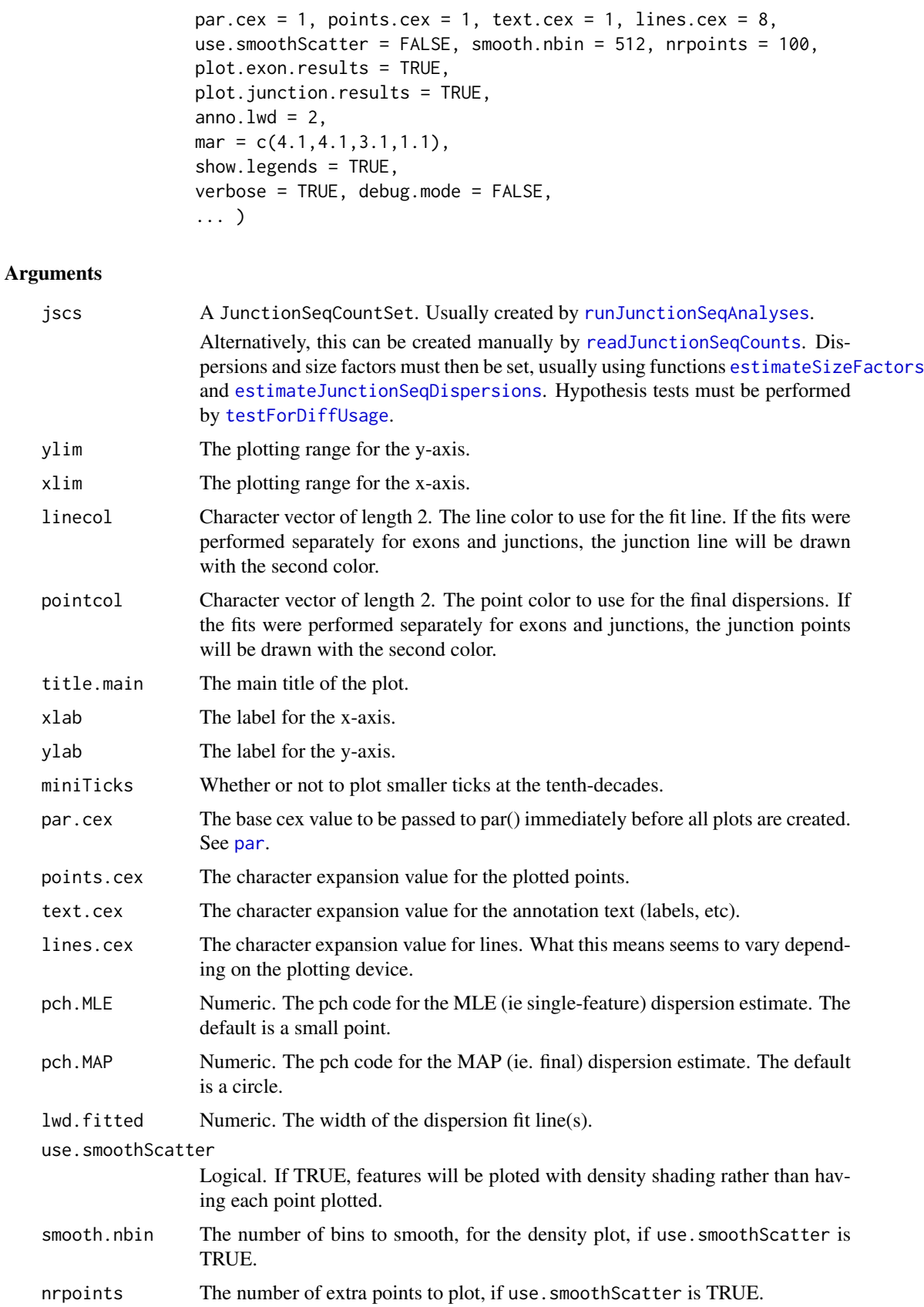

<span id="page-27-0"></span>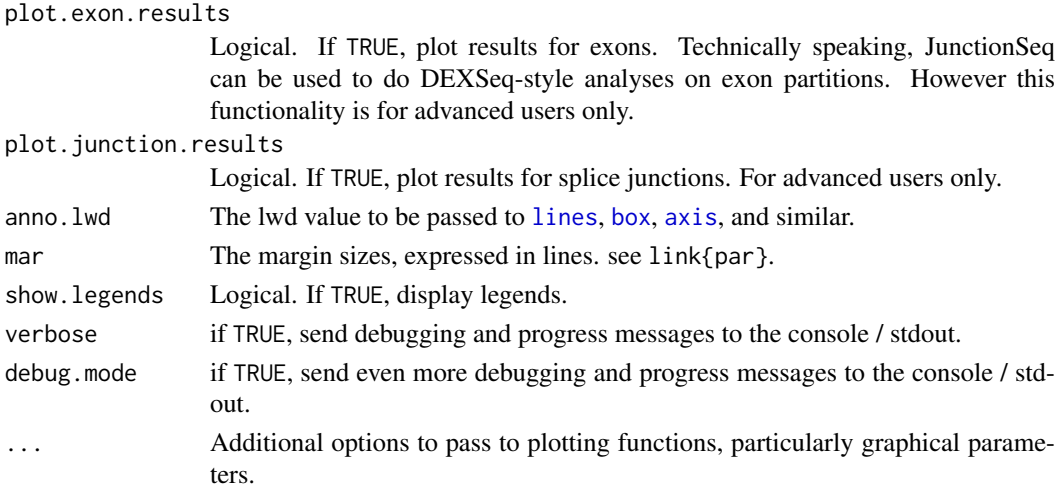

### Value

This is a side-effecting function, and does not return a value.

### Examples

```
data(exampleDataSet,package="JctSeqData");
plotDispEsts(jscs);
## Not run:
########################################
#Set up example data:
decoder.file <- system.file(
                  "extdata/annoFiles/decoder.bySample.txt",
                  package="JctSeqData");
decoder <- read.table(decoder.file,
                  header=TRUE,
                  stringsAsFactors=FALSE);
gff.file <- system.file(
            "extdata/cts/withNovel.forJunctionSeq.gff.gz",
            package="JctSeqData");
countFiles <- system.file(paste0("extdata/cts/",
     decoder$sample.ID,
     "/QC.spliceJunctionAndExonCounts.withNovel.forJunctionSeq.txt.gz"),
     package="JctSeqData");
######################
#Run example analysis:
jscs <- runJunctionSeqAnalyses(sample.files = countFiles,
           sample.names = decoder$sample.ID,
           condition=factor(decoder$group.ID),
           flat.gff.file = gff.file,
           analysis.type = "junctionsAndExons"
);
########################################
#Plot dispersions:
plotDispEsts(jscs);
```
## End(Not run)

<span id="page-28-1"></span><span id="page-28-0"></span>plotJunctionSeqResultsForGene

*Generate a JunctionSeq expression plot.*

#### Description

Creates one results plot for one gene. Note that this function does not call a plotting device, so it will simply plot to the "current" device. If you want to automatically save images to file, use [buildAllPlotsForGene](#page-8-1), which internally calls this function.

Note that this function has MANY parameters, allowing the user to tweak the appearance of the plots to suit their particular needs and preferences. Don't be daunted: the default parameters are probably fine for most purposes.

### Usage

```
plotJunctionSeqResultsForGene(geneID, jscs,
    colorRed.FDR.threshold=0.01,
    plot.type = c("expr","normCounts","rExpr","rawCounts"),
    sequencing.type = c("paired-end","single-end"),
    displayTranscripts = FALSE,
    colorList = list(),
    use.vst = FALSE, use.log = TRUE,exon.rescale.factor = 0.3,
    exonRescaleFunction = c("sqrt","log","linear","34root"),
    label.p.vals = TRUE,
    plot.lwd = 3, axes.lwd = plot.lwd,
    anno.lwd = plot.lwd, gene.lwd = plot.lwd / 2,
    par.cex = 1, anno.cex.text = 1,
    anno.cex.axis=anno.cex.text, anno.cex.main = anno.cex.text * 1.2,
    cex.arrows = "auto",
    fit.countbin.names = TRUE, fit.genomic.axis = TRUE, fit.labels = TRUE,
    plot.gene.level.expression = TRUE,
    plot.exon.results, plot.junction.results, plot.novel.junction.results,
    plot.untestable.results = FALSE, draw.untestable.annotation = TRUE,
    show.strand.arrows = 1,
    sort.features = TRUE,
    drawCoordinates = TRUE,
    yAxisLabels.inExponentialForm = FALSE,
    title.main, title.ylab, title.ylab.right,
    graph.margins = c(2, 3, 3, 3),
    GENE.annotation.relative.height = 0.15,
    TX.annotation.relative.height = 0.05,
    CONNECTIONS.relative.height = 0.1,
    SPLICE.annotation.relative.height = 0.1,
    TX.margins = c(\theta, \theta.5),
    condition.legend.text = NULL, include.TX.names = TRUE,
    draw.start.end.sites = TRUE,
    label.chromosome = TRUE,
    splice.junction.drawing.style = c("hyperbola","ellipse",
                                       "triangular","line"),
```

```
draw.nested.SJ = TRUE, merge.exon.parts = TRUE,
verbose=TRUE, debug.mode = FALSE,
INTERNAL.VARS = list(),
...)
```
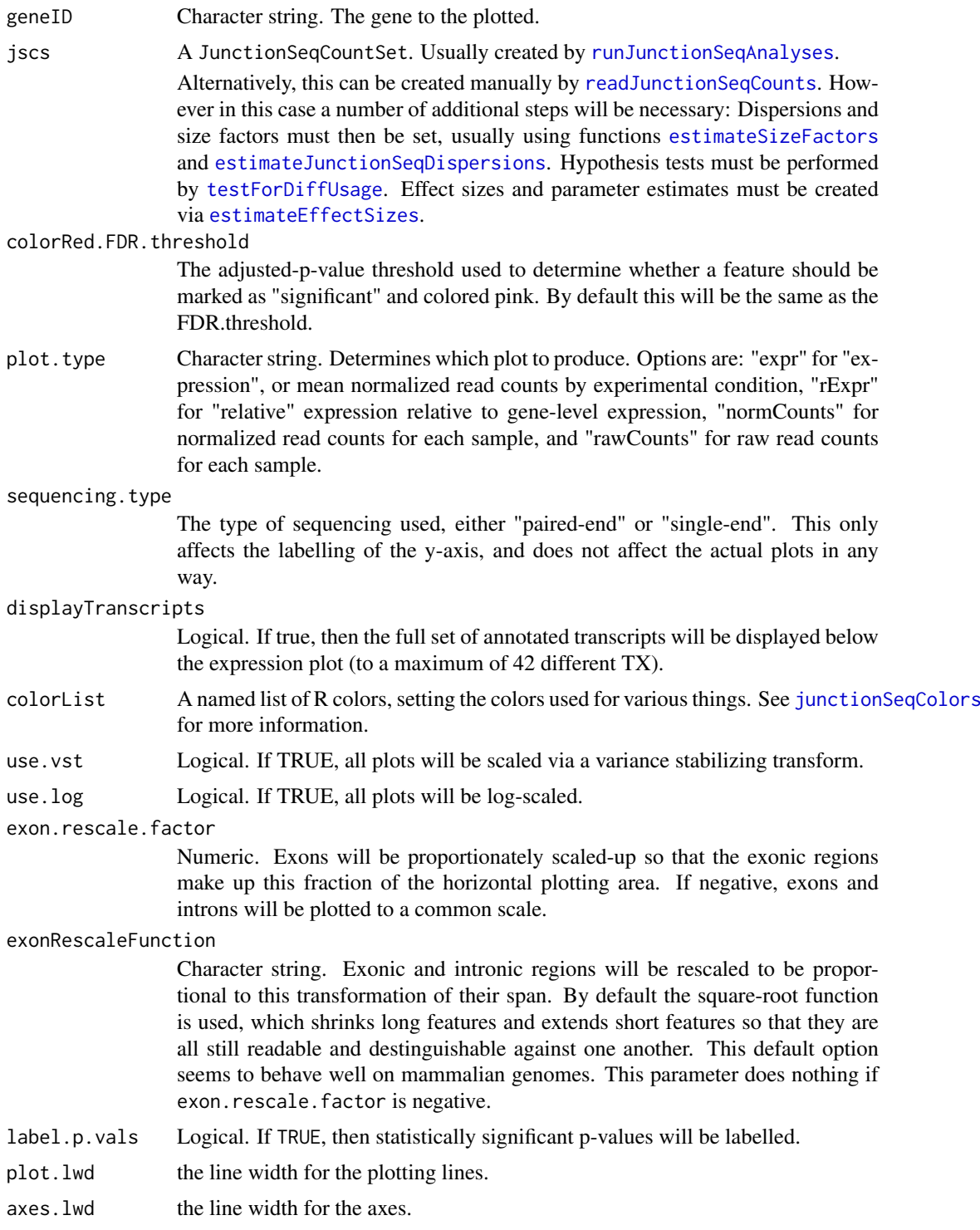

<span id="page-29-0"></span>

## <span id="page-30-0"></span>plotJunctionSeqResultsForGene 31

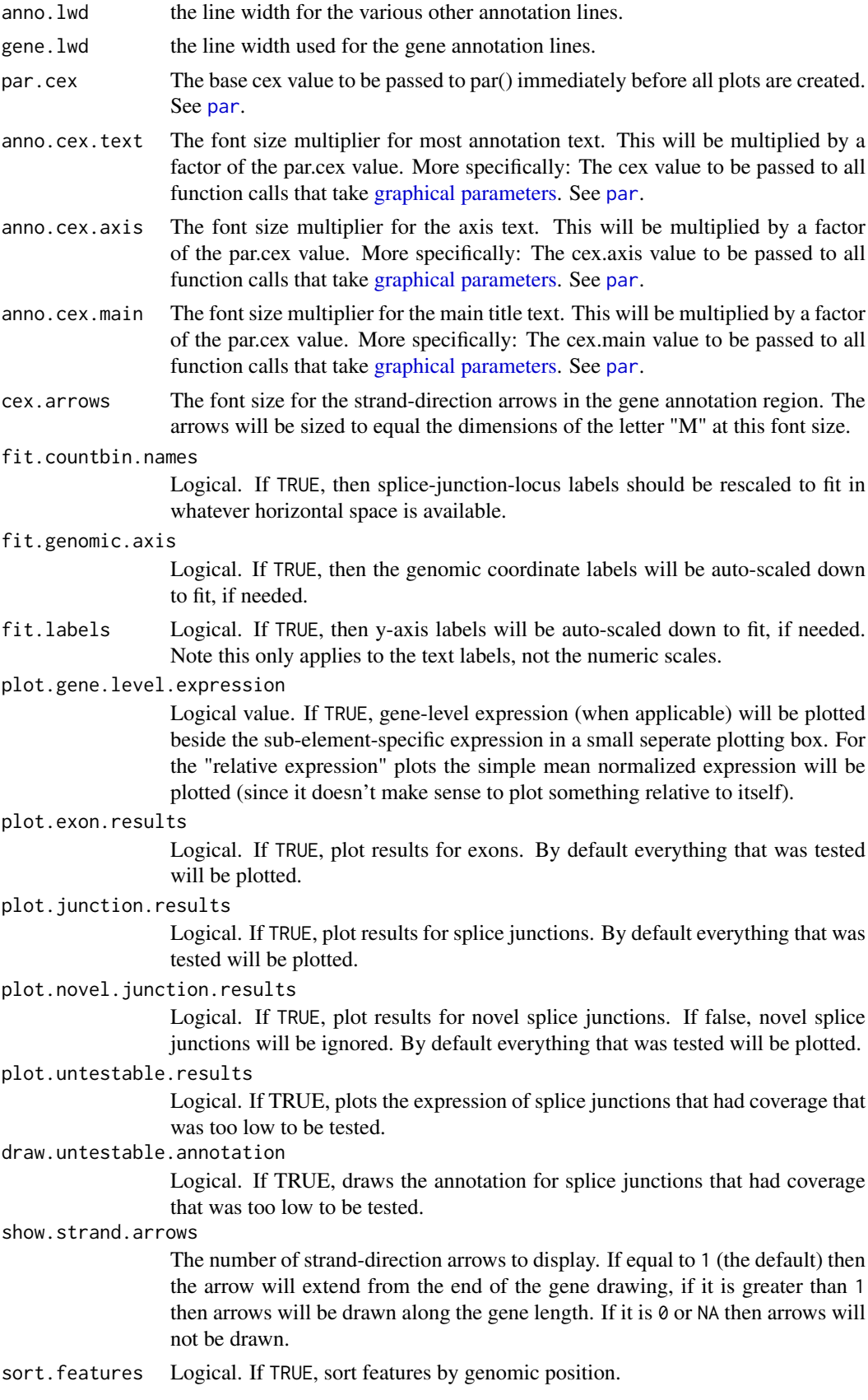

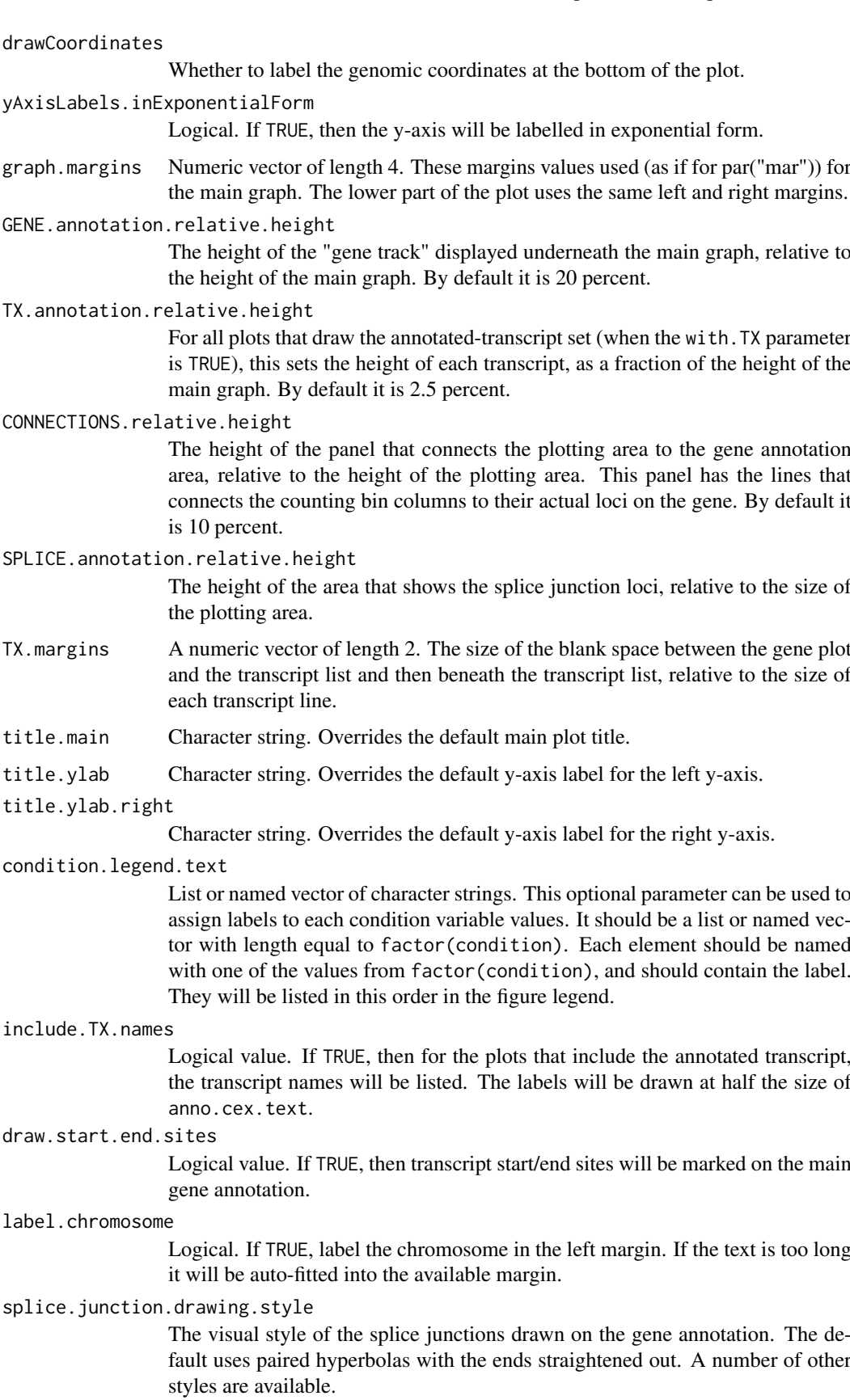

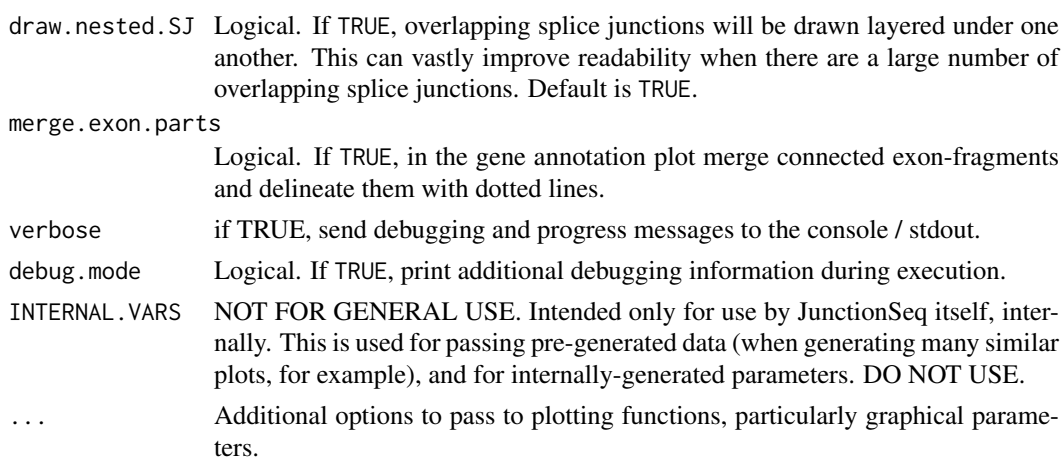

### Value

This is a side-effecting function, and does not return a value.

### Examples

```
data(exampleDataSet,package="JctSeqData");
```
plotJunctionSeqResultsForGene(geneID = "ENSRNOG00000009281", jscs);

```
## Not run:
########################################
#Set up example data:
decoder.file <- system.file(
                  "extdata/annoFiles/decoder.bySample.txt",
                  package="JctSeqData");
decoder <- read.table(decoder.file,
                 header=TRUE,
                  stringsAsFactors=FALSE);
gff.file <- system.file(
            "extdata/cts/withNovel.forJunctionSeq.gff.gz",
            package="JctSeqData");
countFiles <- system.file(paste0("extdata/cts/",
     decoder$sample.ID,
     "/QC.spliceJunctionAndExonCounts.withNovel.forJunctionSeq.txt.gz"),
     package="JctSeqData");
######################
#Run example analysis:
jscs <- runJunctionSeqAnalyses(sample.files = countFiles,
           sample.names = decoder$sample.ID,
           condition=factor(decoder$group.ID),
           flat.gff.file = gff.file,
           analysis.type = "junctionsAndExons"
);
########################################
#Make an expression plot for a given gene:
plotJunctionSeqResultsForGene(geneID = "ENSRNOG00000009281", jscs);
```
#Plot normalized read counts for a given gene:

```
plotJunctionSeqResultsForGene(geneID = "ENSRNOG00000009281", jscs,
                    plot.type = "normCounts");
#Plot relative expression for a given gene:
plotJunctionSeqResultsForGene(geneID = "ENSRNOG00000009281", jscs,
                    plot.type = "rExpr");
#Plot raw read counts for a given gene:
plotJunctionSeqResultsForGene(geneID = "ENSRNOG00000009281", jscs,
                    plot.type = "rawCounts");
#Same thing, but with isoforms shown:
plotJunctionSeqResultsForGene(geneID = "ENSRNOG00000009281", jscs,
                    plot.type = "rawCounts",
                    displayTranscripts = TRUE);
```
## End(Not run)

plotMA *Generate a MA-Plot*

### Description

Generates an MA-plot, which graphs the fold change versus the mean normalized expression. Statistically significant features are colored red.

### Usage

```
plotMA(jscs,
       FDR.threshold = 0.01,
       fc.name = NULL,fc.thresh = 1,use.pch = 20,
       smooth.nbin = 256,
       ylim = c( 1 / 1000, 1000),use.smoothScatter = TRUE,
       label.counts = TRUE,
       label.axes = c(TRUE,TRUE,FALSE,FALSE),
       show.labels = TRUE,
       par.cex = 1, points.cex = 1, text.cex = 1,
       lines.cex = 8,
       anno.lwd = 2, mar = c(4.1, 4.1, 3.1, 1.1),
       miniTicks = TRUE,
       verbose = TRUE, debug.mode = FALSE,
       ...)
```
#### Arguments

jscs A JunctionSeqCountSet. Usually created by [runJunctionSeqAnalyses](#page-38-1). Alternatively, this can be created manually by [readJunctionSeqCounts](#page-36-1). However in this case a number of additional steps will be necessary: Dispersions and

<span id="page-34-0"></span>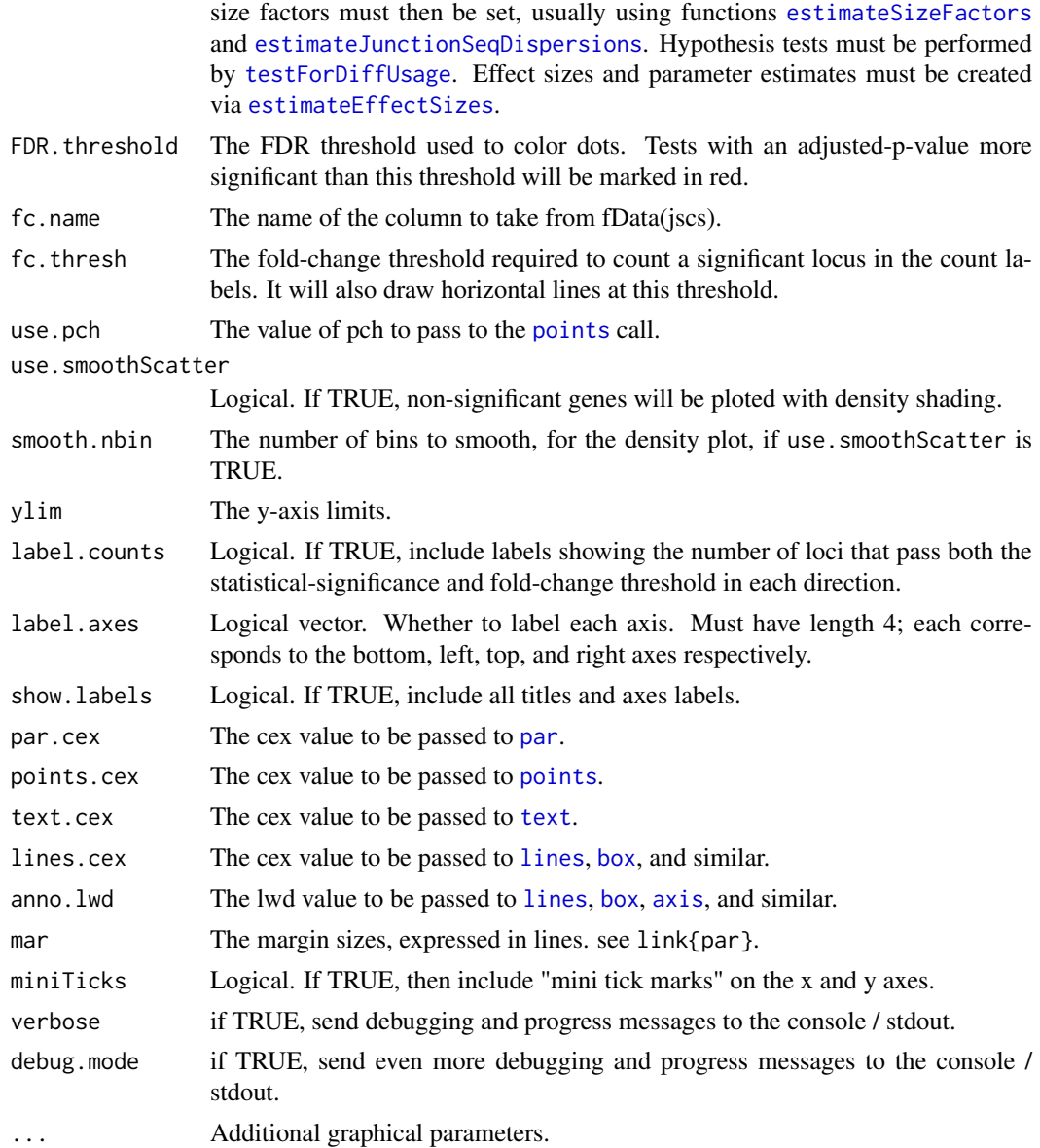

### Value

This is a side-effecting function, and does not return a value.

### Examples

```
data(exampleDataSet,package="JctSeqData");
plotMA(jscs);
## Not run:
########################################
#Set up example data:
decoder.file <- system.file(
                  "extdata/annoFiles/decoder.bySample.txt",
                  package="JctSeqData");
```

```
decoder <- read.table(decoder.file,
                  header=TRUE,
                  stringsAsFactors=FALSE);
gff.file <- system.file(
            "extdata/cts/withNovel.forJunctionSeq.gff.gz",
            package="JctSeqData");
countFiles <- system.file(paste0("extdata/cts/",
     decoder$sample.ID,
     "/QC.spliceJunctionAndExonCounts.withNovel.forJunctionSeq.txt.gz"),
     package="JctSeqData");
######################
#Run example analysis:
jscs <- runJunctionSeqAnalyses(sample.files = countFiles,
           sample.names = decoder$sample.ID,
           condition=factor(decoder$group.ID),
           flat.gff.file = gff.file,
           analysis.type = "junctionsAndExons"
);
########################################
#Plot M-A:
plotMA(jscs);
## End(Not run)
```
<span id="page-35-1"></span>readAnnotationData *Read junctionSeq annotation files produced by QoRTs.*

### Description

This function reads the "flattened" gff annotation file created by QoRTs. This annotation file contains all the gene, transcript, exon, and junction ID's and their loci. In general this function is not used by the end-user, but is called internally by [runJunctionSeqAnalyses](#page-38-1) or [readJunctionSeqCounts](#page-36-1).

### Usage

```
readAnnotationData(flat.gff.file)
```
### Arguments

flat.gff.file Character string. The filename of the "flat" gff annotation file. The file may be gzip-compressed. This "flat" gff file must be produced by the QoRTs jar utility using the makeFlatGtf or mergeNovelSplices functions (depending on whether inclusion of novel splice junctions is desired).

### Value

A data.frame object, containing the annotation information from the flat gff file.

<span id="page-35-0"></span>

### <span id="page-36-0"></span>readJunctionSeqCounts 37

### Examples

```
gff.file <- system.file("extdata/cts/withNovel.forJunctionSeq.gff.gz",
                        package="JctSeqData");
```

```
#Parse the GFF file:
annoData <- readAnnotationData(gff.file);
head(annoData);
```
<span id="page-36-1"></span>readJunctionSeqCounts *Read junctionSeq count files*

### Description

This function loads read-count data (usually produced by QoRTs) and compiles them into a JunctionSeqCountSet object.

This function is called internally by the [runJunctionSeqAnalyses](#page-38-1) function, and thus for most purposes users should not need to call this function directly. It may be useful to advanced users performing non-standard analyses.

### Usage

```
readJunctionSeqCounts(countfiles, countdata,
    samplenames, design,
    flat.gff.file,
    test.formula1 = formula(\sim sample + countbin + condition : countbin),
    analysis.type = c("junctionsAndExons","junctionsOnly","exonsOnly"),
   nCores = 1,
   use.exons, use.junctions,
   use.known.junctions = TRUE, use.novel.junctions = TRUE,
   use.multigene.aggregates = FALSE,
   gene.names,
    verbose = TRUE,
   method.countVectors = c("geneLevelCounts","sumOfAllBinsForGene",
                            "sumOfAllBinsOfSameTypeForGene"),
    noDESeqMatrix = FALSE
)
```
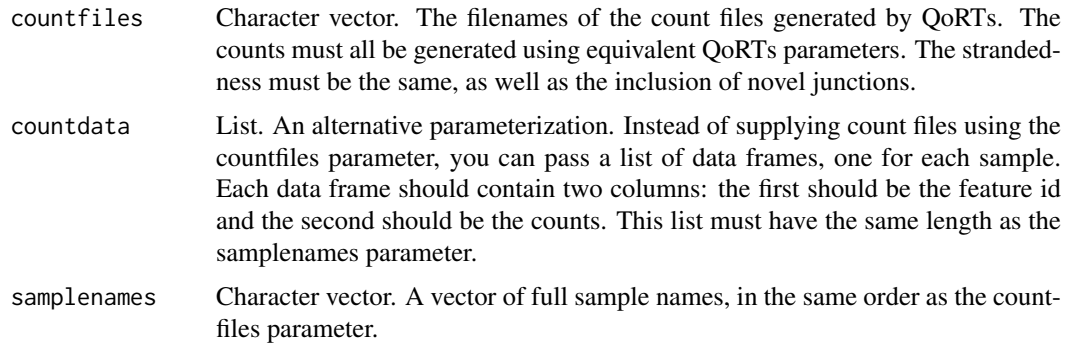

design A data frame containing the condition variable and all desired covariates. All variables should be factors. flat.gff.file Character string. The filename of the "flat" gff annotation file. Can be gzipcompressed. This "flat" gff file must be produced by the QoRTs jar utility using the makeFlatGtf or mergeNovelSplices functions (depending on whether inclusion of novel splice junctions is desired). NOTE: This option is technically optional, but strongly recommended. If it is not included, then attempts to plot the results will crash unless (non-default) options are used to deactivate the plotting of genomic coordinates and transcript information test.formula1 For advanced users. The base formula for the alternate hypothesis model used in the hypothesis tests. NOTE: the biological condition to be tested must be named "condition". analysis.type Character string. One of "junctionsAndExons", "junctionsOnly", or "exonsOnly". This parameter determines what type of analysis is to be performed. By default JunctionSeq tests both splice junction loci and exonic regions for differential usage (a "hybrid" analysis). This parameter can be used to limit analyses specifically to either splice junction loci or exonic regions. nCores The number of cores to use. Note that multicore functionality may not be available on all platforms. use.exons Logical value. This is an alternate parameterization of the analysis.type parameter. If TRUE, then exonic region loci will be included in the analyses and will be tested for differential usage. If this parameter is set, then parameter use. junctions must also be set. use.junctions Logical value. This is an alternate parameterization of the analysis.type parameter. If TRUE, then splice junction loci will be included in the analyses and will be tested for differential usage. If this parameter is set, then parameter use.exons must also be set. use.known.junctions Logical value. If TRUE, then known splice junctions will not be filtered out prior to analysis. Note: this is overidden if use.junctions is FALSE or if analysis.type is set to "exonsOnly". use.novel.junctions Logical value. If TRUE, then novel splice junctions will not be filtered out prior to analysis. Note: this is overidden if use.junctions is FALSE or if analysis.type is set to "exonsOnly". use.multigene.aggregates Logical value. Whether to attempt to test "aggregate genes" which consist of multiple genes that overlap with one another. Note that inclusion of aggregate genes may affect the false discovery rate, since by their very nature aggregate genes will often show differential splice junction usage, as the two genes will often be regulated independently. gene.names data.frame. This optional parameter can be used to decoder the gene id's used in the actual analysis into gene symbols or gene names for general readability. This must be a text file name or data.frame with two columns of character strings. The first must be the gene ID's, and the second must be the gene names (as you wish them to appear in the plots). Genes are allowed to have multiple gene names, in which case they will be separated by commas. The gene names will be used in the plots and figures. verbose if TRUE, send debugging and progress messages to the console / stdout.

#### <span id="page-38-0"></span>method.countVectors

Character string. Can be used to apply alternative methodologies or implementations. Intended for advanced users who have strong opinions about the underlying statistical methodologies.

Determines the type of count vectors to be used in the model framework. By default JunctionSeq compares the counts for a specific feature against the counts across the rest of the gene minus the counts for the specific feature. Alternatively, the sum of all other features on the gene can be used, like in DEXSeq. The advantage to the default JunctionSeq behavior is that no read or read-pair is ever counted more than once in any model. Under DEXSeq, some reads may cover many exonic segments and thus be counted repeatedly.

noDESeqMatrix Suppresses the internal generation of a DESeq2 object. Depending on the options used this will break many downstream steps, and is for advanced usage only.

### Value

A JunctionSeqCountSet.

### Examples

```
########################################
#Set up example data:
decoder.file <- system.file(
                  "extdata/annoFiles/decoder.bySample.txt",
                  package="JctSeqData");
decoder <- read.table(decoder.file,
                  header=TRUE,
                  stringsAsFactors=FALSE);
gff.file <- system.file(
            "extdata/tiny/withNovel.forJunctionSeq.gff.gz",
            package="JctSeqData");
countFiles <- system.file(paste0("extdata/tiny/",
     decoder$sample.ID,
     "/QC.spliceJunctionAndExonCounts.withNovel.forJunctionSeq.txt.gz"),
     package="JctSeqData");
########################################
#Advanced Analysis:
#Make a "design" dataframe:
design <- data.frame(condition = factor(decoder$group.ID));
#Read the QoRTs counts.
jscs = readJunctionSeqCounts(countfiles = countFiles,
           samplenames = decoder$sample.ID,
           design = design,
           flat.gff.file = gff.file
);
```
<span id="page-38-1"></span>runJunctionSeqAnalyses

*Run a JunctionSeq analysis.*

### Description

This function runs a complete analysis from start to finish. It internally calls functions [readAnnotationData](#page-35-1), [readJunctionSeqCounts](#page-36-1), [estimateJunctionSeqSizeFactors](#page-19-1), [estimateJunctionSeqDispersions](#page-17-1), [fitJunctionSeqDispersionFunction](#page-21-1), [testForDiffUsage](#page-44-1), and [estimateEffectSizes](#page-14-1).

#### Usage

```
runJunctionSeqAnalyses(sample.files, sample.names, condition,
   flat.gff.file,
   analysis.type = c("junctionsAndExons","junctionsOnly","exonsOnly"),
   meanCountTestableThreshold = "auto",
   nCores = 1,
   use.covars,
   test.formula0 = formula(\sim sample + countbin),
   test.formula1 = formula(\sim sample + countbin + condition : countbin).
   effect.formula = formula(\sim condition + countbin + condition : countbin),
   genelevel.formula = formula(^{\sim} condition),
   use.exons, use.junctions,
   use.known.junctions = TRUE,
   use.novel.junctions = TRUE,
   use.multigene.aggregates = FALSE,
   gene.names,
   method.GLM = c(c("advanced","DESeq2-style"),
                  c("simpleML","DEXSeq-v1.8.0-style")),
   method.dispFit = c("parametric", "local", "mean"),
   method.dispFinal = c("shrink","max","fitted","noShare"),
   method.sizeFactors = c("byGenes","byCountbins"),
   method.countVectors = c("geneLevelCounts","sumOfAllBinsForGene",
                            "sumOfAllBinsOfSameTypeForGene"),
   method.expressionEstimation = c("feature-vs-gene",
                                    "feature-vs-otherFeatures"),
   method.cooksFilter = TRUE,
   optimizeFilteringForAlpha = 0.01,
   fitDispersionsForExonsAndJunctionsSeparately = TRUE,
   keep.hypothesisTest.fit = FALSE,
   keep.estimation.fit = FALSE,replicateDEXSeqBehavior.useRawBaseMean = FALSE,
   verbose = TRUE, debug.mode = FALSE)
```
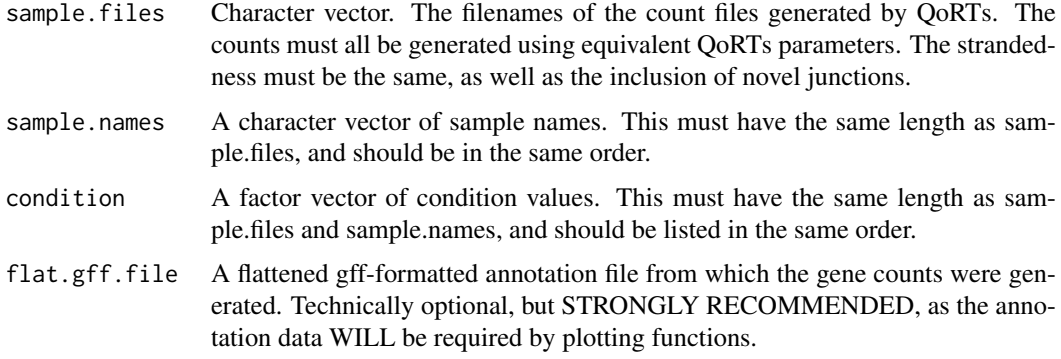

<span id="page-39-0"></span>

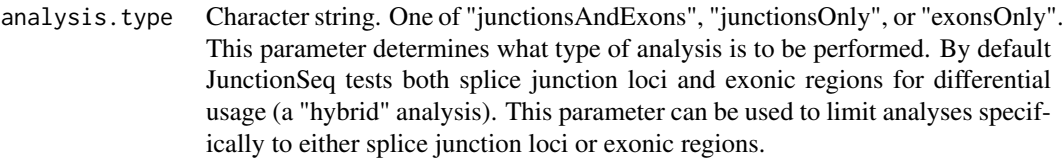

meanCountTestableThreshold

"auto" or Numeric value. Features with a total mean normalized count of less than this value will be excluded from the analyses. If left as the default ("auto"), then the cutoff threshold will be determined automatically using the DESeq2 independent filtering method.

- nCores Either an integer or a BiocParallelParam object. Either way, this determines The number of cores to use. Note that multicore functionality may not be available on all platforms. If parallel execution is not available then JunctionSeq will automatically fallback to single-core execution. See the BiocParallel package for more information.
- use.covars Optional: for advanced users. A data frame containing covariate factors. The names must be included in the model formulas.
- test.formula0 For advanced users. The base formula for the null hypothesis model used in the hypothesis tests.

NOTE: the biological condition to be tested must be named "condition".

test.formula1 For advanced users. The base formula for the alternate hypothesis model used in the hypothesis tests.

NOTE: the biological condition to be tested must be named "condition".

effect.formula For advanced users. The base formula for the model used for effect size estimation.

NOTE: the biological condition to be tested must be named "condition".

geneLevel.formula

For advanced users. The base formula for the model used to estimate total genelevel expression.

NOTE: the biological condition to be tested must be named "condition".

- use.exons Logical value. This is an alternate parameterization of the analysis.type parameter. If TRUE, then exonic region loci will be included in the analyses and will be tested for differential usage. If this parameter is set, then parameter use.junctions must also be set.
- use.junctions Logical value. This is an alternate parameterization of the analysis.type parameter. If TRUE, then splice junction loci will be included in the analyses and will be tested for differential usage. If this parameter is set, then parameter use.exons must also be set.

use.known.junctions

Logical value. If TRUE, then known splice junctions will not be filtered out prior to analysis. Note: this is overidden if use.junctions is FALSE or if analysis.type is set to "exonsOnly".

use.novel.junctions

Logical value. If TRUE, then novel splice junctions will not be filtered out prior to analysis. Note: this is overidden if use.junctions is FALSE or if analysis.type is set to "exonsOnly".

### use.multigene.aggregates

Logical value. Whether to attempt to test "aggregate genes" which consist of multiple genes that overlap with one another. Note that inclusion of aggregate genes may affect the false discovery rate, since by their very nature aggregate genes will often show differential splice junction usage, as the two genes will often be regulated independently.

- gene.names data.frame. This optional parameter can be used to decoder the gene id's used in the actual analysis into gene symbols or gene names for general readability. This must be a text file name or data.frame with two columns of character strings. The first must be the gene ID's, and the second must be the gene names (as you wish them to appear in the plots). Genes are allowed to have multiple gene names, in which case they will be separated by commas. The gene names will be used in the plots and figures.
- method.GLM Character string. Can be used to apply alternative methodologies or implementations. Intended for advanced users who have strong opinions about the underlying statistical methodologies.

The default is "advanced" or, equivalently, "DESeq2-style". This uses the dispersion estimation methodology used by DESeq2 and DEXSeq v1.12.0 or higher to generate the initial (feature-specific) dispersion estimates. The alternative method is "simpleML" or, equivalently, "DEXSeq-v1.8.0-style". This uses a simpler maximum-likelihood-based method used by the original DESeq and by DEXSeq v1.8.0 or less.

method.dispFit Character string. Can be used to apply alternative methodologies or implementations. Intended for advanced users who have strong opinions about the underlying statistical methodologies.

> Determines the method used to generated "fitted" dispersion estimates. One of "parametric" (the default), "local", or "mean". See the DESeq2 documentation for more information.

#### method.dispFinal

Character string. Can be used to apply alternative methodologies or implementations. Intended for advanced users who have strong opinions about the underlying statistical methodologies.

Determines the method used to arrive at a "final" dispersion estimate. The default, "shrink" uses the maximum a posteriori estimate, combining information from both the fitted and feature-specific dispersion estimates. This is the method used by DESeq2 and DEXSeq v1.12.0 and above.

### method.sizeFactors

Character string. Can be used to apply alternative methodologies or implementations. Intended for advanced users who have strong opinions about the underlying statistical methodologies.

Determines the method used to calculate normalization size factors. By default JunctionSeq uses gene-level expression. As an alternative, feature-level counts can be used as they are in DEXSeq. In practice the difference is almost always negligible.

#### method.countVectors

Character string. Can be used to apply alternative methodologies or implementations. Intended for advanced users who have strong opinions about the underlying statistical methodologies.

Determines the type of count vectors to be used in the model framework. By default JunctionSeq compares the counts for a specific feature against the counts across the rest of the gene minus the counts for the specific feature. Alternatively, the sum of all other features on the gene can be used, like in DEXSeq. The advantage to the default JunctionSeq behavior is that no read or read-pair is ever counted more than once in any model. Under DEXSeq, some reads may cover many exonic segments and thus be counted repeatedly.

#### method.expressionEstimation

Character string. Can be used to apply alternative methodologies or implementations. Intended for advanced users who have strong opinions about the underlying statistical methodologies.

Determines the methodology used to generate feature expression estimates and relative fold changes. By default each feature is modeled separately. Under the default count-vector method, this means that the resultant relative fold changes will be a measure of the relative fold change between the feature and the gene as a whole.

Alternatively, the "feature-vs-otherFeatures" method builds a large, complex model containing all features belonging to the gene. The coefficients for each feature are then "balanced" using linear contrasts weighted by the inverse of their variance. In general we have found this method to produce very similar results but less efficiently and less consistently. Additionally, this alternative method "multi-counts" reads that cover more than one feature. This can result in over-weighting of exonic regions with a large number of annotated variations in a small genomic area, as each individual read or read-pair may be counted many times in the model.

Under the default option, no read or read-pair is ever counted more than once in a given model.

#### method.cooksFilter

Logical value. if TRUE, use the cook's filter to detect and remove outliers.

#### optimizeFilteringForAlpha

Numeric value between 0 and 1. If meanCountTestableThreshold is set to "auto" then this sets the adjusted-p-value threshold to optimize against.

### fitDispersionsForExonsAndJunctionsSeparately

When running a "junctionsAndExons" type analysis in which both exons and splice junctions are being tested simultaniously, this parameter determines whether a single fitted dispersion model should be fitted for both exons and splice junctions, or if separate fitted dispersions should be calculated for each. By default the dispersions are run separately.

#### keep.hypothesisTest.fit

Logical value. If TRUE, save both complete hypothesis test model fits for every gene. This will require a lot of memory, but may be useful for statistical diagnostics. Default: FALSE.

### keep.estimation.fit

Logical value. If TRUE, save the complete model fits for every gene. This will require a lot of memory, but may be useful for statistical diagnostics. Default: FALSE.

### verbose if TRUE, send debugging and progress messages to the console / stdout.

debug.mode if TRUE, send even more debugging and progress messages to the console / stdout.

### replicateDEXSeqBehavior.useRawBaseMean

USED ONLY FOR INTERNAL TESTING! NOT INTENDED FOR ACTUAL USE!

This variable activates an alternative mode in which a (very minor) bug in DEXSeq v1.14.0 and earlier is replicated. If TRUE, the baseMean and baseVar variables will be computed using raw counts rather than normalized counts. This is used

<span id="page-43-0"></span>for internal tests in which DEXSeq functionality is replicated precisely and the results are compared against equivalent DEXSeq results. Without this option the results would differ slightly (generally by less than 1 hundreth of a percent). USED ONLY FOR INTERNAL TESTING! NOT INTENDED FOR ACTUAL USE!

### Value

A [JunctionSeqCountSet](#page-23-1) object, containing the complete analysis dataset and results.

### Examples

```
## Not run:
########################################
#Set up example data:
decoder.file <- system.file(
                  "extdata/annoFiles/decoder.bySample.txt",
                  package="JctSeqData");
decoder <- read.table(decoder.file,
                  header=TRUE,
                  stringsAsFactors=FALSE);
gff.file <- system.file(
            "extdata/cts/withNovel.forJunctionSeq.gff.gz",
            package="JctSeqData");
countFiles <- system.file(paste0("extdata/cts/",
     decoder$sample.ID,
     "/QC.spliceJunctionAndExonCounts.withNovel.forJunctionSeq.txt.gz"),
     package="JctSeqData");
########################################
jscs <- runJunctionSeqAnalyses(sample.files = countFiles,
           sample.names = decoder$sample.ID,
           condition=factor(decoder$group.ID),
           flat.gff.file = gff.file,
           analysis.type = "junctionsAndExons"
);
## End(Not run)
```
setJunctionSeqCompiledSourcePackage *Set the source of the internal compiled C++ binaries.*

### Description

This function sets the package that contains the compiled C++ binaries needed by JunctionSeq.

This is intended for advanced users, or for users attempting to install testing versions of JunctionSeq without a C++ compiler.

### Usage

```
setJunctionSeqCompiledSourcePackage( PACKAGE = c("JunctionSeq","DESeq2") )
```
### <span id="page-44-0"></span>testForDiffUsage 45

### Arguments

PACKAGE The name of the package where the compiled binaries are stored.

<span id="page-44-1"></span>testForDiffUsage *Test Junctions for Differential Junction Usage*

### Description

This function runs the hypothesis tests for differential junction usage.

This function is called internally by the [runJunctionSeqAnalyses](#page-38-1) function, and thus for most purposes users should not need to call this function directly. It may be useful to advanced users performing non-standard analyses.

### Usage

```
testForDiffUsage( jscs,
    test.formata = format(\sim sample + count),
    test.formula1 = formula(\sim sample + countbin + condition : countbin),
   method.GLM = c(c("advanced","DESeq2-style"),
                   c("simpleML","DEXSeq-v1.8.0-style")),
   dispColumn="dispersion", nCores=1,
   keep.hypothesisTest.fit = FALSE,
   meanCountTestableThreshold = "auto",
   optimizeFilteringForAlpha = 0.01,
   method.cooksFilter = TRUE,
   cooksCutoff,
   pAdjustMethod = "BH",
   verbose = TRUE)
```
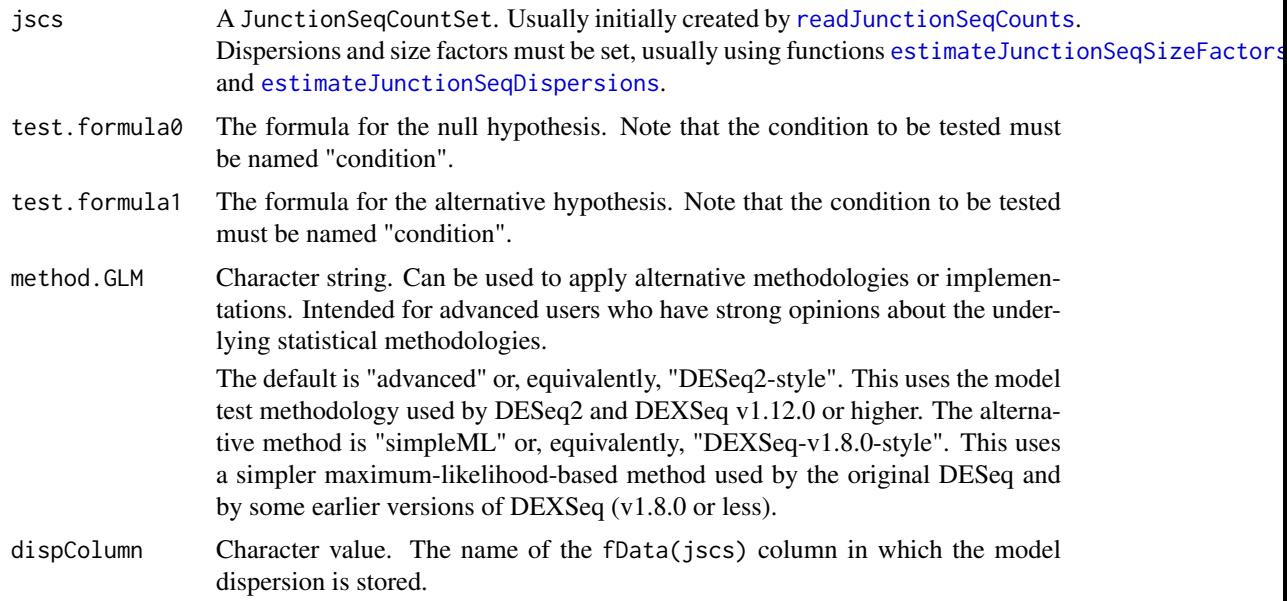

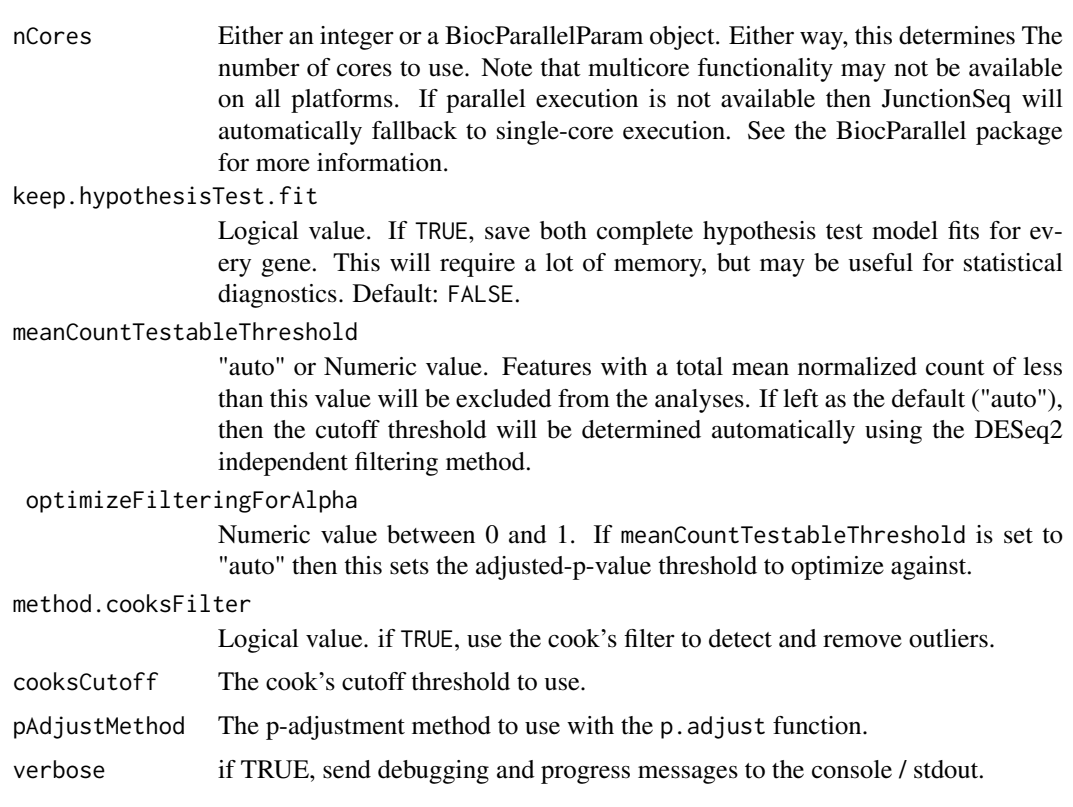

### Value

A JunctionSeqCountSet, with hypothesis test results included.

### Examples

```
data(exampleDataSet,package="JctSeqData");
jscs <- testForDiffUsage(jscs);
## Not run:
########################################
#Set up example data:
decoder.file <- system.file(
                  "extdata/annoFiles/decoder.bySample.txt",
                  package="JctSeqData");
decoder <- read.table(decoder.file,
                 header=TRUE,
                  stringsAsFactors=FALSE);
gff.file <- system.file(
            "extdata/cts/withNovel.forJunctionSeq.gff.gz",
            package="JctSeqData");
countFiles <- system.file(paste0("extdata/cts/",
     decoder$sample.ID,
     "/QC.spliceJunctionAndExonCounts.withNovel.forJunctionSeq.txt.gz"),
     package="JctSeqData");
########################################
#Advanced Analysis:
#Make a "design" dataframe:
design <- data.frame(condition = factor(decoder$group.ID));
```
### <span id="page-46-0"></span>writeBedTrack 47

```
#Read the QoRTs counts.
jscs = readJunctionSeqCounts(countfiles = countFiles,
           samplenames = decoder$sample.ID,
           design = design,
           flat.gff.file = gff.file
);
#Generate the size factors and load them into the JunctionSeqCountSet:
jscs <- estimateJunctionSeqSizeFactors(jscs);
#Estimate feature-specific dispersions:
jscs <- estimateJunctionSeqDispersions(jscs);
#Fit dispersion function and estimate MAP dispersion:
jscs <- fitJunctionSeqDispersionFunction(jscs);
#Test for differential usage:
jscs <- testForDiffUsage(jscs);
#Estimate effect sizes and expression estimates:
jscs <- estimateEffectSizes( jscs);
```
## End(Not run)

writeBedTrack *Write splice junction browser tracks*

#### Description

This function saves the JunctionSeq results in the form of a set of "bed" files designed for use with the UCSC genome browser.

### Usage

```
writeExprBedTrack(file, jscs,
     trackLine,
     only.with.sig.gene = FALSE,
     only.sig = FALSE,
     only.testable = TRUE,
     plot.exons = TRUE, plot.junctions = TRUE, plot.novel.junctions = TRUE,
     group.RGB,
     use.score = FALSE,
     FDR.threshold = 0.05,
     count.digits = 1,
     includeGeneID = FALSE,
     includeLocusID = TRUE,
     includeGroupID = TRUE,
     output.format = c("BED", "GTF", "GFF3"),
     use.gzip = TRUE,verbose = TRUE)
writeSigBedTrack(file,
     jscs,
     trackLine,
     only.sig = TRUE,
     only.testable = TRUE,
```

```
plot.exons = TRUE, plot.junctions = TRUE, plot.novel.junctions = TRUE,
sig.RGB = "255, 0, 0",nonsig.RGB = "0,0,0",use.score = TRUE,
FDR.threshold = 0.05,
pval.digits = 4,
includeGeneID = FALSE,
includeLocusID = TRUE,
output.format = c("BED", "GTF", "GFF3"),
use.gzip = TRUE,
verbose = TRUE)
```
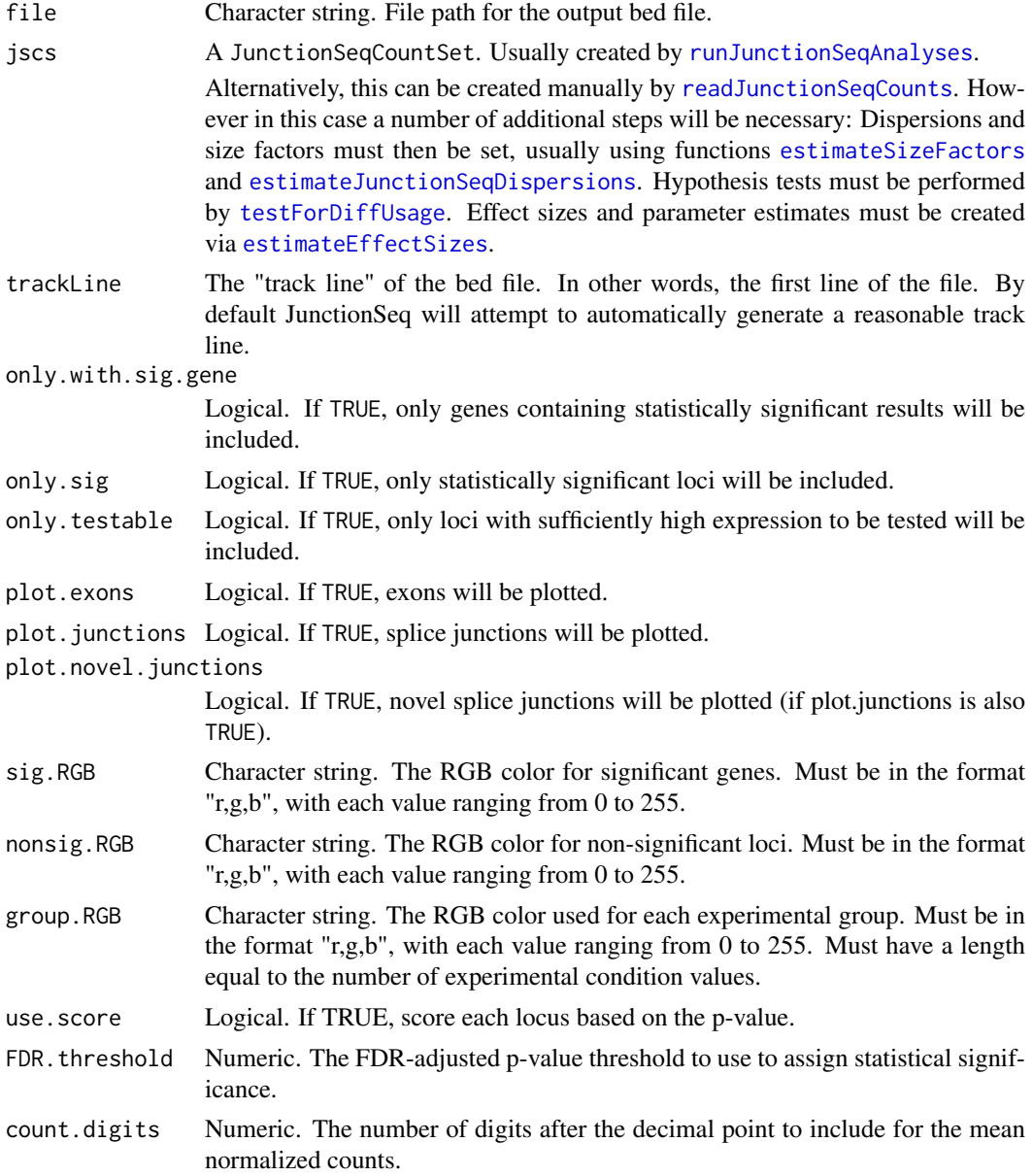

<span id="page-47-0"></span>

### writeBedTrack 49

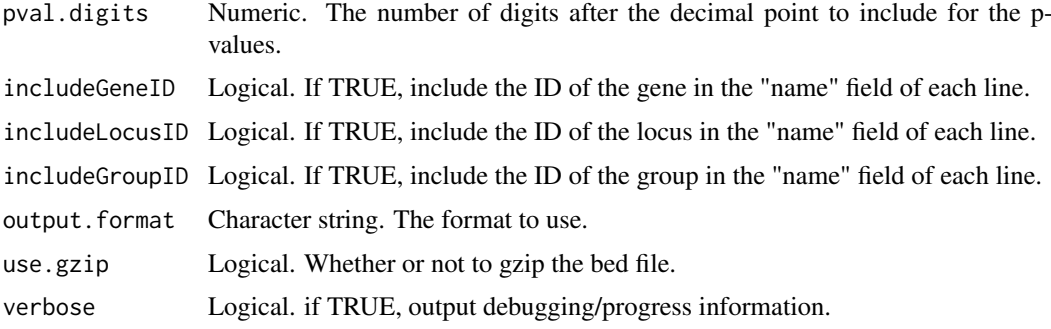

### Value

This is a side-effecting function, and does not return a value.

### Examples

```
data(exampleDataSet,package="JctSeqData");
writeExprBedTrack("test.exonCoverage.bed.gz", jscs,
                  plot.exons = TRUE, plot.junctions = FALSE)
## Not run:
########################################
#Set up example data:
decoder.file <- system.file(
                  "extdata/annoFiles/decoder.bySample.txt",
                  package="JctSeqData");
decoder <- read.table(decoder.file,
                  header=TRUE,
                  stringsAsFactors=FALSE);
gff.file <- system.file(
            "extdata/cts/withNovel.forJunctionSeq.gff.gz",
            package="JctSeqData");
countFiles <- system.file(paste0("extdata/cts/",
     decoder$sample.ID,
     "/QC.spliceJunctionAndExonCounts.withNovel.forJunctionSeq.txt.gz"),
     package="JctSeqData");
######################
#Run example analysis:
jscs <- runJunctionSeqAnalyses(sample.files = countFiles,
           sample.names = decoder$sample.ID,
           condition=factor(decoder$group.ID),
           flat.gff.file = gff.file,
           analysis.type = "junctionsAndExons"
);
########################################
#Exon coverage:
writeExprBedTrack("test.exonCoverage.bed.gz", jscs,
                  plot.exons = TRUE, plot.junctions = FALSE)
#Junction coverage:
writeExprBedTrack("test.jctCoverage.bed.gz", jscs,
                  plot.exons = FALSE, plot.junctions = TRUE)
#Both Exon and Junction coverage:
writeExprBedTrack("test.featureCoverage.bed.gz", jscs)
```

```
#p-values of significant features:
writeSigBedTrack("test.pvals.bed.gz", jscs)
## End(Not run)
```
writeCompleteResults *Produce output data files, given annotation files and DEXSeq exon-CountSet object and DEXSeq results data.*

### Description

This function takes the raw DEXSeq results and merges in feature annotations, as well as calculating and merging in a number of different normalized and fitted values for each level of the condition variable.

### Usage

```
writeCompleteResults(jscs, outfile.prefix,
                        gzip.output = TRUE,FDR.threshold = 0.01,
                        save.allGenes = TRUE, save.sigGenes = TRUE,
                        save.fit = FALSE, save.VST = FALSE,
                        save.bedTracks = TRUE,
                        save.jscs = FALSE,
                        bedtrack.format = c("BED", "GTF", "GFF3"),
                        verbose = TRUE)
```
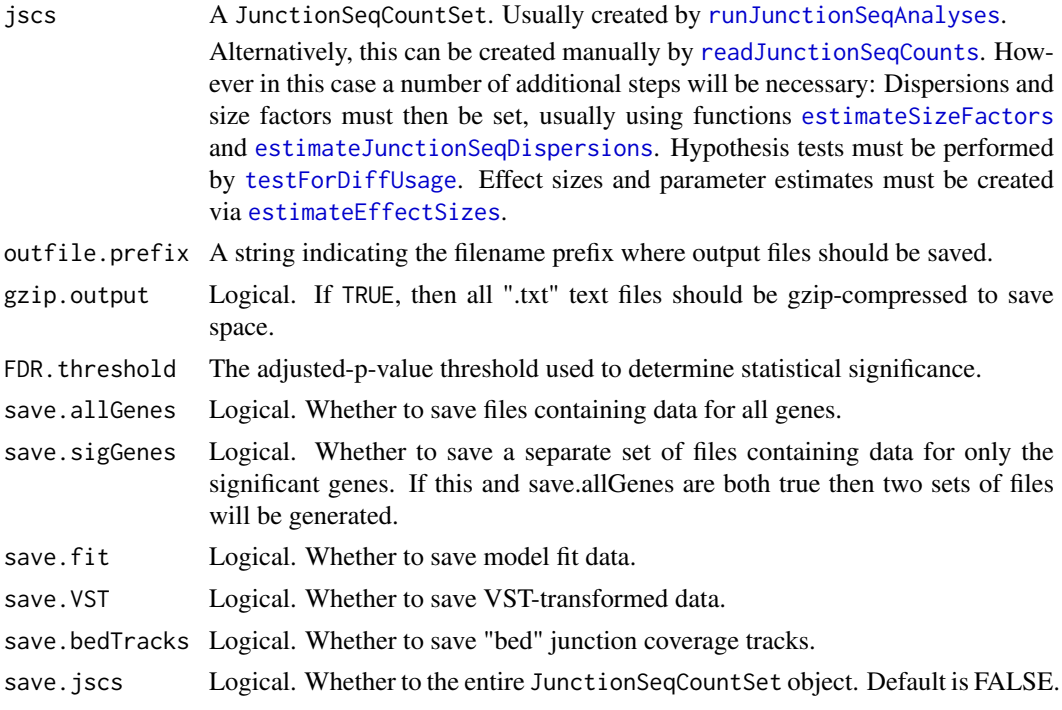

<span id="page-49-0"></span>

bedtrack.format

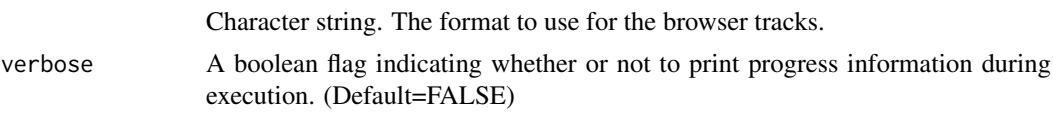

### Details

Saves a wide variety of data from the analyses.

### Value

This is a side-effecting function, and does not return a value.

### Examples

```
data(exampleDataSet,package="JctSeqData");
#Write results tables and browser track files:
writeCompleteResults(jscs, outfile.prefix = "./results.");
## Not run:
########################################
#Set up example data:
decoder.file <- system.file(
                  "extdata/annoFiles/decoder.bySample.txt",
                  package="JctSeqData");
decoder <- read.table(decoder.file,
                 header=TRUE,
                  stringsAsFactors=FALSE);
gff.file <- system.file(
            "extdata/cts/withNovel.forJunctionSeq.gff.gz",
            package="JctSeqData");
countFiles <- system.file(paste0("extdata/cts/",
     decoder$sample.ID,
     "/QC.spliceJunctionAndExonCounts.withNovel.forJunctionSeq.txt.gz"),
     package="JctSeqData");
######################
#Run example analysis:
jscs <- runJunctionSeqAnalyses(sample.files = countFiles,
           sample.names = decoder$sample.ID,
           condition=factor(decoder$group.ID),
           flat.gff.file = gff.file,
           analysis.type = "junctionsAndExons"
);
########################################
#Write results tables and browser track files:
writeCompleteResults(jscs, outfile.prefix = "./results.");
```
## End(Not run)

# <span id="page-51-0"></span>Index

∗Topic classes JunctionSeqCountSet-class, [24](#page-23-0) ∗Topic datasets defaultColorList, [14](#page-13-0) axis, *[28](#page-27-0)*, *[35](#page-34-0)* box, *[28](#page-27-0)*, *[35](#page-34-0)* buildAllPlots, [2,](#page-1-0) *[10](#page-9-0)*, *[13,](#page-12-0) [14](#page-13-0)* buildAllPlotsForGene, *[8](#page-7-0)*, [9,](#page-8-0) *[14](#page-13-0)*, *[29](#page-28-0)* defaultColorList, [14](#page-13-0) eSet, *[26](#page-25-0)* estimateEffectSizes, *[3](#page-2-0)*, *[10](#page-9-0)*, [15,](#page-14-0) *[24](#page-23-0)*, *[30](#page-29-0)*, *[35](#page-34-0)*, *[40](#page-39-0)*, *[48](#page-47-0)*, *[50](#page-49-0)* estimateJunctionSeqDispersions, *[3](#page-2-0)*, *[10](#page-9-0)*, *[16](#page-15-0)*, *[18](#page-17-0)*, [18,](#page-17-0) *[20](#page-19-0)*, *[22](#page-21-0)*, *[27](#page-26-0)*, *[30](#page-29-0)*, *[35](#page-34-0)*, *[40](#page-39-0)*, *[45](#page-44-0)*, *[48](#page-47-0)*, *[50](#page-49-0)* estimateJunctionSeqSizeFactors, [20,](#page-19-0) *[40](#page-39-0)*, *[45](#page-44-0)* estimateSizeFactors, *[3](#page-2-0)*, *[10](#page-9-0)*, *[16](#page-15-0)*, *[18](#page-17-0)*, *[20](#page-19-0)*, *[22](#page-21-0)*, *[27](#page-26-0)*, *[30](#page-29-0)*, *[35](#page-34-0)*, *[48](#page-47-0)*, *[50](#page-49-0)* fitJunctionSeqDispersionFunction, [22,](#page-21-0) *[24](#page-23-0)*, *[40](#page-39-0)* graphical parameters, *[5](#page-4-0)*, *[11](#page-10-0)*, *[31](#page-30-0)* JUNCTIONSEQ.DEFAULT.COLOR.LIST *(*defaultColorList*)*, [14](#page-13-0) junctionSeqColors, *[30](#page-29-0)* junctionSeqColors *(*defaultColorList*)*, [14](#page-13-0) JunctionSeqCountSet, *[44](#page-43-0)* JunctionSeqCountSet *(*JunctionSeqCountSet-class*)*, [24](#page-23-0) JunctionSeqCountSet-class, [24](#page-23-0) lines, *[28](#page-27-0)*, *[35](#page-34-0)*

par, *[5](#page-4-0)*, *[11](#page-10-0)*, *[27](#page-26-0)*, *[31](#page-30-0)*, *[35](#page-34-0)* plotDispEsts, [26](#page-25-0) plotJunctionSeqResultsForGene, *[4,](#page-3-0) [5](#page-4-0)*, *[8](#page-7-0)*, *[11](#page-10-0)*, *[13,](#page-12-0) [14](#page-13-0)*, [29](#page-28-0) plotMA, [34](#page-33-0)

### points, *[35](#page-34-0)*

```
readAnnotationData, 36, 40
readJunctionSeqCounts, 3, 10, 16, 18, 20,
         22, 24, 26, 27, 30, 34, 36, 37, 40, 45,
         48, 50
runJunctionSeqAnalyses, 3, 10, 15, 18, 20,
         22, 24, 26, 27, 30, 34, 36, 37, 39, 45,
         48, 50
setJunctionSeqCompiledSourcePackage,
         44
testForDiffUsage, 3, 10, 27, 30, 35, 40, 45,
        48, 50
text, 35
Versioned, 26
VersionedBiobase, 26
writeBedTrack, 47
writeCompleteResults, 50
writeExprBedTrack (writeBedTrack), 47
writeSigBedTrack (writeBedTrack), 47
writeSizeFactors
```
*(*estimateJunctionSeqSizeFactors*)*, [20](#page-19-0)